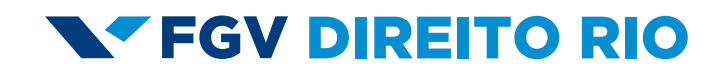

# **INTRODUÇÃO À CONTABILIDADE**  AUTOR: IAN MUNIZ

COLABORAÇÃO: LUÍS GUSTAVO BORGES RAMOS

**GRADUAÇÃO 2015.2**

# Sumário Introdução à Contabilidade

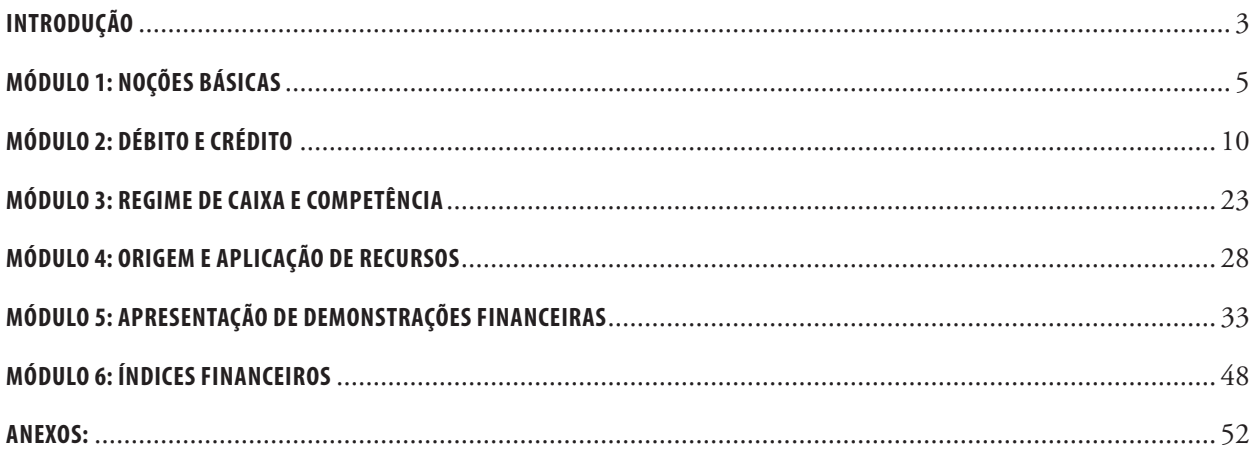

<span id="page-2-0"></span>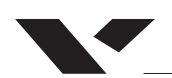

### **INTRODUÇÃO**

Este curso apresenta conceitos fundamentais de contabilidade para alunos da graduação de direito da FGV. Seu objetivo é apresentar aspectos básicos dos métodos e procedimentos contábeis no Brasil, sua história, bem como a análise de sua teoria e exercícios práticos. Com isso, busca-se uma formação em nível conceitual da essência contábil, bem como um aprendizado de como exercê-la. Ao final do curso, espera-se que os alunos: conheçam os aspectos básicos do sistema contábil, principalmente a mecânica do sistema de partidas dobradas, e que sejam capazes de analisar e entender demonstrações financeiras.

# *FINALIDADES DO PROCESSO ENSINO-APRENDIZADO*

Desenvolver abordagens teóricas a respeito do estudo da contabilidade e desenvolver habilidades de elaborar relatórios contábeis

# *MÉTODO PARTICIPATIVO*

Espera-se que o aluno acompanhe os módulos e aulas lendo sobre cada conceito antes da lição presencial. Além disso, é essencial que o aluno faça os exercícios da apostila em cada módulo

# *CRITÉRIOS DE AVALIAÇÃO*

Duas provas por semestre, contendo 45% da nota cada. Demais pontos serão distribuídos com entrega de listas de exercício

As provas conterão questões práticas e teóricas. Nas questões práticas, os alunos deverão demonstrar o conhecimento aplicado de contabilidade. As questões teóricas exigirão um conhecimento mais abrangente e abstrato de tópicos fundamentais da disciplina.

O aprendizado de qualquer disciplina requer dedicação prática de forma regular e contínua. Assim como um violinista necessita em torno de 20.000 horas de prática para tocar em uma orquestra sinfônica, um bom contador terá necessariamente dedicado muitas horas no estudo dos métodos e procedimentos contábeis. Não se espera que alunos de graduação de direito se tornem exímios contadores. Mas estes deverão se dedicar ao estudo da contabilidade, inclusive com exercícios práticos, ao menos quatro horas semanais, além do tempo despendido na sala de aula.

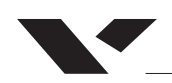

*BIBLIOGRAFIA OBRIGATÓRIA:*

IUDICIBUS, Sergio de, et al. **Manual de Contabilidade Societária.** 1 ed. 2010.São Paulo: Atlas,2010, 794 p.

FABRETTI, Laudio. **Contabilidade Tributaria E Societaria Para Advogados**; 2 ed. 2008. São Paulo: Atlas, 2008 328 p.

MARION, José Carlos.**Contabilidade** Básica; 10 ed. 2009. São Paulo: Editora Atlas s.a,2009

NEVES, Silverio das; VICECONTI, Paulo Eduardo V. **Contabilidade Básica**; 16. ed. 2013. São Paulo: SARAIVA, 2013 638 p.

SZUSTER, Natan, et al. **Contabilidade geral: introdução à Contabilidade Societária**; 3. Ed. 2011. São Paulo: Atlas, 2011 522p.

MARION, Jose Carlos. **Contabilidade Empresarial**; 16 ed. 2012. São Paulo: Atlas, 2012.

<span id="page-4-0"></span>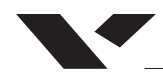

#### **MÓDULO 1: NOÇÕES BÁSICAS**

### *HISTÓRIA*

Todo manual de contabilidade que se preze inicia comentando que o inventor do sistema de partidas dobradas foi desenvolvido pelo monge Luca Pacioli. Nascido no século XV, Luca Pacioli foi um monge franciscano em Veneza. É considerado o pai da contabilidade moderna. Uma medida de sua importância histórica, Luca Pacioli foi amigo e professor de matemática de ninguém menos que o Leonardo da Vinci.

Ainda que atribuam ao Luca Pacioli a invenção do método das partidas dobradas, ele em verdade apenas descreveu em um livro o método que era utilizado pelos comerciantes de Veneza à época. Seu livro continha uma descrição do uso do livro diário e do razão, bem como comentava que um contador não deveria ir dormir enquanto não demonstrasse no balancete que os débitos eram iguais aos créditos.

Aqui no Brasil os métodos e procedimentos contábeis sempre foram fortemente influenciados pelas normas tributárias, haja vista que diversos benefícios fiscais somente seriam obtidos se o contribuinte adotasse determinados procedimentos contábeis que não eram muito bem aceitos pela ortodoxia contábil.

O primeiro documento que conhecemos que continha algumas exigências em nível contábil foi o Código Comercial de 1850. O Decreto-lei nº 2.627/40 (Lei de Sociedades por Ações) igualmente continha inovações contábeis. Posteriormente, a Lei nº 6.404/76 (Lei de Sociedades por Ações) igualmente inseriu inovações no turfe contábil.

Não obstante, a forte influência das regras tributárias no turfe contábil mantinha o sistema engessado e infenso a inovações.

Desde então, pode-se dizer que foram desenvolvidos dois sistemas contábeis distintos, o chamado US GAAP[1](#page-4-1) e o IFR[S2](#page-4-2) . Com a publicação da Lei nº 10.638/07, o Brasil fez a adoção de convergir o sistema contábil brasileiro para o IFRS, gerando assim um sistema mais infenso à invasão e influências das normas tributárias, além de serem regras mais uniformemente adotadas internacionalmente, permitindo assim que demonstrações financeiras publicadas no Brasil sejam lidas e compreendidas por profissionais em outros países.

#### *OBJETIVO DA CONTABILIDADE*

A Contabilidade tem por objetivo registrar, sistematizar e documentar os atos e fatos de natureza econômico-financeira que afetam uma organização

<span id="page-4-2"></span><span id="page-4-1"></span><sup>1</sup> Generally Accepted Accounting Principals, procedimentos contábeis adotados nos Estados Unidos, conforme normas publicadas pelo The  [Financial](https://en.wikipedia.org/wiki/Financial_Accounting_Standards_Board)  [Accounting Standards Board](https://en.wikipedia.org/wiki/Financial_Accounting_Standards_Board) (FASB), e que são mandatórias para empresas registradas no SEC (Securities Exchange Commission).

2 International Financial Reporting Standards são  [normas internacionais](https://pt.wikipedia.org/wiki/Normas_internacionais_de_contabilidade)  [de contabilidade](https://pt.wikipedia.org/wiki/Normas_internacionais_de_contabilidade) publicadas pelo  [In](https://pt.wikipedia.org/wiki/International_Accounting_Standards_Board)[ternational Accounting Standards](https://pt.wikipedia.org/wiki/International_Accounting_Standards_Board)  [Board](https://pt.wikipedia.org/wiki/International_Accounting_Standards_Board) (IASB).

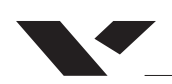

<span id="page-5-0"></span>(pública ou privada) no curso de sua existência. Neste curso, a ênfase será primordialmente em relação a empreendimentos privados que buscam o lucro.

Entretanto, a necessidade de manter um sistema contábil não ocorre apenas em relação a empreendimentos comerciais, industriais ou prestadores de serviços do setor privado. Igualmente entidades do terceiro setor, como ONGs, fundações e demais organizações sem fins lucrativos necessitam manter uma contabilidade em boa ordem. O mesmo ocorre no que tange ao setor público<sup>3</sup>.

Essas transações são apresentadas de maneira estruturada nas demonstrações contábeis, as quais registram os bens e direitos financeiros da empresa, suas obrigações e dívidas, seus resultados operacionais (lucros ou perdas). A contabilidade, nesse processo, consiste em registrar eventos que ocorreram em uma organização (venda de estoque, compras) em informações compactas, elaborando uma arrumação padrão.

O Brasil, por exemplo, segue as Normas Internacionais de Contabilidade emitidas pelo International Accounting Standards Board (lASB), as chamadas International Financial Reporting Standards (IFRS). O Comitê de Pronunciamentos Contábeis (CPC) é uma organização que faz a ponte entre o IASB e o Brasil, de maneira a interpretar e moldar as IFRS's à contabilidade brasileira.

"Criado pela Resolução CFC nº [1.055/05](http://www.cpc.org.br/pdf/RES_1055.pdf), o CPC tem como objetivo "o estudo, o preparo e a emissão de Pronunciamentos Técnicos sobre procedimentos de Contabilidade e a divulgação de informações dessa natureza, para permitir a emissão de normas pela entidade reguladora brasileira, visando à centralização e uniformização do seu processo de produção, levando sempre em conta a convergência da Contabilidade Brasileira aos padrões internacionais*" (transcrito do site* [www.cpc.org.br](http://www.cpc.org.br)*)*

Por expressar o patrimônio da empresa e sua situação atual no mercado, a contabilidade reflete a "saúde financeira" da empresa. Torna-se uma linguagem entre os executivos e primordial para os investidores. Na condição de xerife das empresas que captam poupança popular no mercado de valores mobiliários, a Comissão de Valores Mobiliários (CVM) recebeu da Lei de Sociedades por Ações (art. 177, § 3º) a incumbência de expedir normas contábeis, que deverão ser observadas pelas companhias abertas. A verdade é que a CVM termina por dar publicidade às normas técnicas emanadas do CPC, e as mesmas acabam sendo exigidas de companhias abertas e todo e qualquer outra empresa.

#### *PAPEL DO CONTADOR E AUDITOR INDEPENDENTE*

Para exercer o papel oficial de Contador de uma empresa, o profissional da área de Ciências Contábeis precisa estar registrado ao Conselho Regional de Contabilidade (CRC). Cabe ao profissional adequar a empresa ao regime

<sup>3</sup> Ver Lei nº 4.320/64, que Estatui Normas Gerais de Direito Financeiro para elaboração e controle dos orçamentos e balanços da União, dos Estados, dos Municípios e do Distrito Federal.

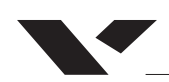

tributário vigente, bem como relacionar adequadamente seu patrimônio e informações financeiras à quantidade de impostos designados.

O profissional pode exercer diferentes atividades, como assessor da contabilidade gerencial, limitando-se à análise das demonstrações contábeis ou colaborador, atuando na escrituração contábil de uma pessoa jurídica.

Igualmente relevante é o papel do Auditor independente. Ele exerce papel fundamental para assegurar credibilidade às informações financeiras de determinada entidade, ao opinar se as demonstrações contábeis preparadas pela sua administração representam, em todos os aspectos relevantes, sua posição patrimonial e financeira.

A atividade de auditoria externa é essencial para a proteção dos usuários das demonstrações contábeis, contribuindo para o funcionamento do mercado de valores mobiliários, à medida que colabora para o fortalecimento da confiança nas relações entre as entidades auditadas e os usuários daquelas demonstrações.

O exercício da atividade de auditor independente nas companhias abertas depende de um registro na CVM nos termos da Instrução CVM nº 308/99.

#### *TÉCNICAS CONTÁBEIS*

Procedimentos utilizados para o registro de fatos contábeis.

- 1) Escrituração
- 2) Demonstrações Contábeis ou Financeiras Balanço Patrimonial, Demonstração do Resultado do Exercício, Demonstração do Fluxo de Caixa e Demonstração das Mutações do Patrimônio Líquido.
- 3) Análise das Demonstrações Contábeis ou Financeiras
- 4) Auditoria

### *ESCRITURAÇÃO*

É o registro de todos os acontecimentos que ocorrem no dia-a-dia das empresas e que provocam modificações no patrimônio. Esses fatos administrativos são registrados em livros por meio do débito e do crédito. Os principais livros de registro usados pela contabilidade são o diário e o razão.

### *DEMONSTRAÇÕES CONTÁBEIS*

São apresentações de dados extraídos dos registros contábeis da empresa. As demonstrações financeiras são, propriamente, as informações patrimo-

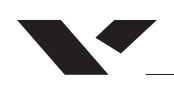

niais, resultados obrigações e direitos de uma empresa que compõe um relatório situacional, como por exemplo o Balanço Patrimonial e a Demonstração de Resultado do Exercício:

# *BALANÇO PATRIMONIAL (BP):*

Relata a posição patrimonial e financeira da empresa naquela data, retratando seus bens e direitos, obrigações e deveres.

É dividido em duas colunas: A coluna da esquerda, denominada ATIVO e a do lado direito, denominada PASSIVO e PATRIMÔNIO LÍQUIDO.

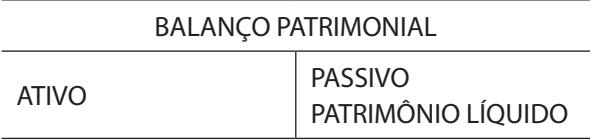

As aplicações que correspondem aos seus bens e também recursos aplicados na empresa são denominados ATIVOS. Por outro lado, despesas e obrigações da empresa com terceiros são chamados de PASSIVOS. O valor líquido da empresa, o seu capital próprio é chamado de PATRIMÔNIO LÍQUIDO. Tenha em mente que ATIVO = PASSIVO + PATRIMÔNIO LÍQUIDO.

# *DEMONSTRAÇÃO DO RESULTADO DO EXERCÍCIO (DRE)*

Informa todos os movimentos financeiros realizados por uma empresa. Assim, a DRE ilustra o lucro ou prejuízo de uma empresa, levando em conta todas as receitas e despesas que a empresa teve naquele exercício. Dessa forma, a DRE retrata a riqueza gerada aos acionistas, relatando propriamente seu resultado financeiro final.

# *ANÁLISE DAS DEMONSTRAÇÕES CONTÁBEIS*

A Análise das Demonstrações Contábeis é um ramo da contabilidade que busca identificar e interpretar o momento financeiro e estratégico da empresa a partir de suas demonstrações financeiras. Essa vertente estuda aspectos como endividamento, retornos financeiros e resultado operacional expressos nas demonstrações para que se possa tomar novas decisões estratégicas. Por isso, é uma técnica muito presente no mercado financeiro, já que é vital para decisões de investimento.

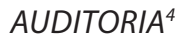

<span id="page-8-0"></span>A auditoria contábil consiste na revisão e perícia dos documentos contábeis de uma empresa. Feita por uma instituição terceira, a auditoria garante a legitimidade dos documentos contábeis, aumentando a confiança em sua veracidade. O auditor garante a conformidade dos documentos bem como opina sobre seu método de elaboração

# *EXERCÍCIOS*

- 01) A Contabilidade tem por objeto
- a) a empresa
- b) a pessoa física e jurídica
- c) a apuração de resultado de uma entidade
- d) o patrimônio
- e) os lançamentos a débitos de uma conta e a crédito de outra conta
- 02) Na maioria das empresas comerciais, o Ativo suplanta o Passivo (Obrigações). Assim, a representação mais comum do patrimônio de uma empresa
- comercial assume a forma:
	- a) Passivo + Ativo = Patrimônio Líquido;
	- b) Ativo + Patrimônio Líquido = Passivo;
	- c) Ativo = Passivo + Patrimônio Líquido;
	- d) Ativo Permanente + Ativo Circulante = Passivo;
	- e) Ativo + Situação Líquida = Passivo.

03)<sup>1</sup> Uma transação da Empresa Fantástica S.A ocasionou um decréscimo de \$10.000 tanto no Ativo Total, quanto no Passivo. Essa transação pode ter sido:

- a) Compra, a vista, de um caminhão de entregas por \$10.000
- b) Um ativo no valor de \$10.000 que foi destruído por fogo
- c) Pagamento de um empréstimo bancário no valor de \$10.000
- d) Recebimento de uma Conta a Receber (Cliente) no valor de \$10.000

04)² Como característica do ativo, podemos mencionar:

- a) Bens, direitos de sua propriedade, benefícios presentes
- b) Bens, direitos mensuráveis monetariamente, benefícios futuros
- c) Bens, direitos, posses, mensuráveis monetariamente, benefícios futuros.

d) Bens, direitos, propriedade, mensuráveis monetariamente, benefícios futuros e presentes.

4 ¹SZUSTER, Natan, et al. **Contabilidade geral: introdução à Contabilidade Societária**; 3. Ed. 2011. São Paulo: Atlas, 2011 522p.

²MARION, Jose Carlos. **Contabilidade Empresarial**; 16 ed. 2012. São Paulo: Atlas, 2012.

<span id="page-9-0"></span>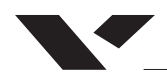

### **MÓDULO 2: DÉBITO E CRÉDITO**

#### *MÉTODO DAS PARTIDAS DOBRADAS*

O ponto de partida para a compreensão da técnica contábil está no Método das Partidas Dobradas. Assim, é essencial que o aluno compreenda que toda operação financeira pode ser interpretada como tendo uma origem e uma aplicação de recursos. Assim, todos os investimentos e dispêndios feitos por uma empresa têm como origem recursos próprios (patrimônio líquido) ou de terceiros (empréstimos, fornecedores, empregados) que financiam as operações da empresa.

Assim, cada operação será constituída de um débito e um crédito. Saldos credores normalmente são registrados como passivos, enquanto que saldos devedores são normalmente tratados como ativos.

Assim, no momento inicial de uma empresa, quando os sócios contribuem o capital inicial, haverá um lançamento como abaixo:

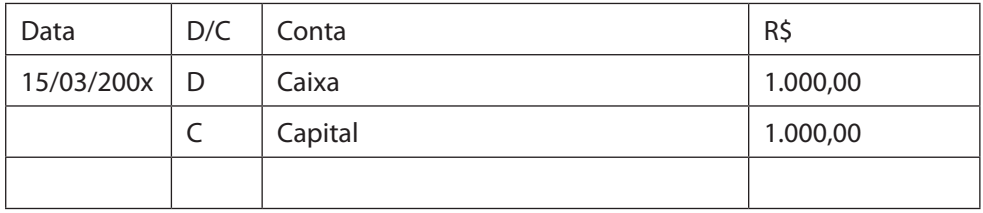

Ou seja, nesse momento, a empresa refletirá em seus livros contábeis que a mesma possui dinheiro (R\$ 1.000,00), bem como que esse dinheiro foi prestado pelos sócios (conta capital).

Em um segundo momento, essa empresa poderá adquirir uma máquina, pelo preço de R\$ 1.000,00. Assim, nesse momento, a empresa irá utilizar o caixa existente (fonte) e o aplicar na aquisição de uma máquina, gerando assim os lançamentos contábeis abaixo:

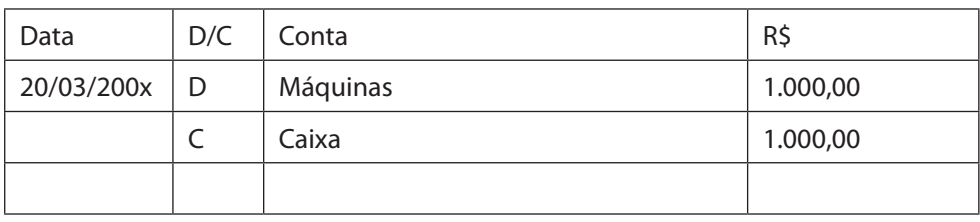

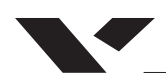

O método das partidas dobradas representa a dupla operação no registro contábil. Como vimos acima, não há crédito sem débito e vice- -versa. Nesse caso, a cada lançamento contábil novo, devemos espelhar um outro lançamento correspondente. Ou seja, para todo débito teremos um crédito de valor idêntico, e para todo crédito, um débito, seguindo a mesma lógica. Sendo assim, a soma dos valores debitados deve ser sempre igual à soma dos valores creditados.

# *LIVROS CONTÁBEIS*

Há dois livros que são relevantes para a técnica contábil: o Livro Diário e o Livro Razão.

O Livro Diário, como seu próprio nome indica, é um livro que mantém o registro diário de todos os fatos contábeis pertinentes à empresa, segundo o método das partidas dobradas. Os lançamentos exemplificativos acima serão sempre registrado nesse livro.

A principal importância do Livro Diário é o fato de o mesmo registrar toda e qualquer operação em ordem cronológica e sequencial. Entretanto, é um livro que não se presta muito para fins de análise contábil, haja vista que fazer pé e cabeça de seus lançamentos é uma tarefa inglória. Ou seja, sua função é primordialmente documental. Se houver uma briga entre sócios ou uma auditoria fiscal, e o perito ou fiscal certamente irá verificar no Livro Diário se todas as operações foram devidamente registradas no mesmo. Se o Livro Diário for escriturado atendendo todas as normas pertinentes, todo o passado financeiro da empresa estará ali cronologicamente registrado, não permitindo a sua alteração salvo em casos de fraude.

Entretanto, quando chega a hora de utilizar a contabilidade como instrumento de análise e interpretação da empresa como negócio, e o livro realmente relevante é o Livro Razão.

Enquanto o Livro Diário, como acima comentado, tem o objetivo de registrar transação por transação de forma cronológica e sequencial, o Livro Razão permite determinar o saldo de cada conta, após o decurso de um período de tempo.

Os lançamentos contábeis anteriores, conforme o formato adotado pelo Livro Diário, permite dizer que no dia 15/03/200x os sócios contribuíram para o capital da sociedade a quantia de R\$ 1.000,00. O Livro Razão irá registrar que a Conta Capital possui um saldo de R\$ 1.000,00, e que a Conta Caixa igualmente possui um saldo de R\$ 1.000,00.

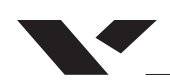

Em seguida, no dia 20/03/200x, a empresa adquiriu um máquina no valor de R\$ 1.000,00. O Livro Diário irá registrar o lançamento acima descrito, ou seja, que saiu R\$ 1.000,00 da Conta Caixa e que houve uma adição na Conta Máquina no valor de R\$ 1.000,00. O Livro Razão irá demonstrar que a Conta Caixa contém um saldo Zero, enquanto que a Conta Máquina tem o saldo de R\$ 1.000,00.

Quando são poucos lançamentos, seria fácil prescindir do Livro Razão e viver apenas com o Livro Diário. Mas numa empresa em que poderá haver milhares de lançamentos diariamente, o Livro Diário permitirá o rastreamento de todas as operações, uma por uma. Mas tão somente o Livro Razão permitirá definir o saldo existente em cada conta ao final do dia (ou do mês), após a referida conta ter recebido diversos lançamentos de débito e crédito.

Assim, nesse exemplo, o Livro Razão iria apresentar, no que tange à conta Caixa, os seguintes lançamentos:

Conta Caixa

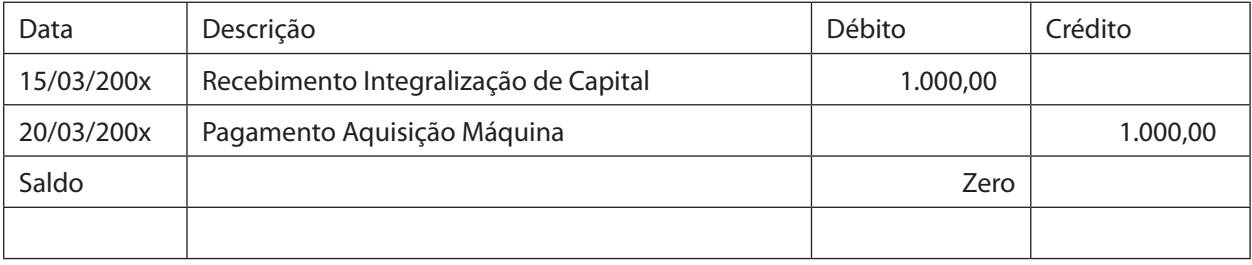

Já a conta Máquinas apresentaria um movimento diferente:

Conta Caixa

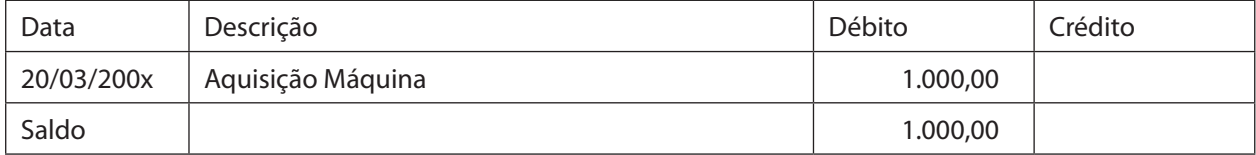

Ou seja, a ficha do razão referente à Conta Máquinas registraria um saldo devedor no valor de R\$ 1.000,00. Quer dizer, a empresa possui máquinas cujo custo de aquisição é R\$ 1.000,00.

A cada lançamento no Livro Diário, corresponderá lançamentos equivalentes no Livro Razão, de forma tal que os dois evoluem pari passu.

# *DÉBITO E CRÉDITO NO LIVRO RAZÃO*

Os lançamentos são realizados por meio das categorizações de débito e crédito. Por convenção, em uma estruturação de Livro razão, organizamos ao

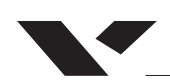

lado direito o **débito** e do lado esquerdo **crédito**, como vimos no exemplo acima. Assim, estaremos **debitando** ao lançar valores na coluna do lado esquerdo, e **creditando** ao lançar valores na colunado do lado direito.

Debitar e creditar no entanto, não significa sempre aumentar ou diminuir uma conta. Dependendo da natureza da conta (credora ou devedora), um aumento ou diminuição de patrimônio não se restringe somente ao débito ou somente ao crédito. Fica claro ao pensarmos que, se entendemos o Passivo como obrigações da empresa, um aumento do mesmo deve ser tomado como um **crédito**. Da mesma forma, um aumento para o Ativo, que são os direitos e bens de uma empresa, deve visto como **débito**. Afinal, o Ativo é uma conta devedora e o Passivo é uma conta credora

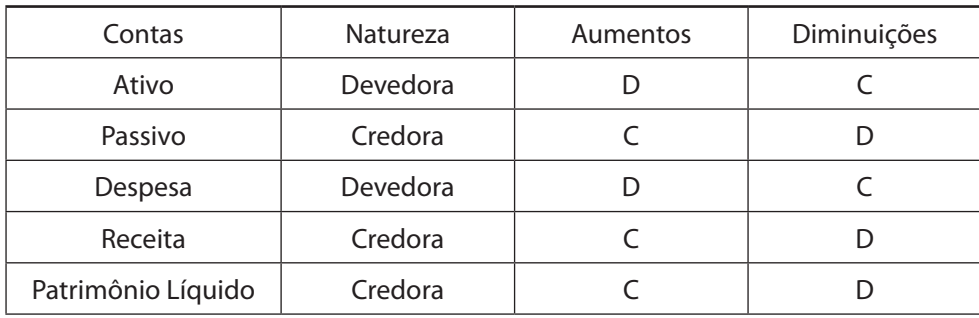

# *DÉBITO E CRÉDITO NO LIVRO DIÁRIO*

# **Lembre-se: Não há débito sem crédito correspondente.**

O livro diário é também é um aglomerado de lançamentos, retratando o desempenho contábil da empresa a partir do registro de todos os lançamentos ocorridos. No entanto, a discriminação por contas é feita diretamente na tabela de registro, diferente do Livro Razão. Exemplo:

No dia 15 de março de 200x, a sociedade adquiriu estoque, no valor de R\$ 100.000,00. A nota fiscal destacava um ICMS no percentual de 18%, que deve ser registrado como um crédito tributário no ativo.

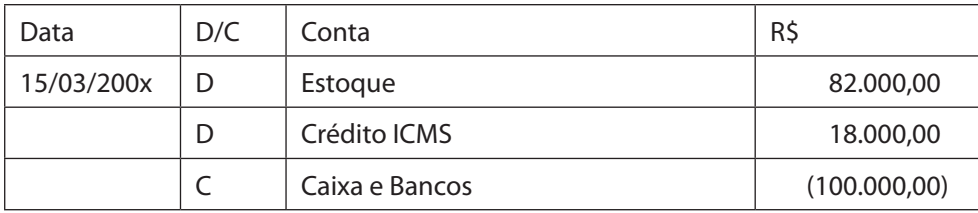

Perceba que existem diferentes contas na tabela em específico. Os lançamentos causaram movimentações de dinheiro de contas para outras, e todos os aumentos e diminuições são retratados no livro diário. O ponto mais importante do Livro Diário é o Método de Partidas Dobradas

Exemplo de Exercício que será praticado ao longo do semestre: Questão 1 – Escrituração do Livro Diário

O Sr. José da Silva resolveu constituir uma nova sociedade Bons Ventos Ltda. O objeto social da Bons Ventos Ltda. é o comércio no varejo.

### *Lançamento 1*

Em um primeiro momento, o Sr. José da Silva conseguiu convencer quatro amigos a participarem como sócios (total de cinco sócios), contribuindo cada um para o capital da sociedade a quantia de R\$ 50 mil. Portanto, em 30 de janeiro de 200x, os sócios subscreveram o capital social.

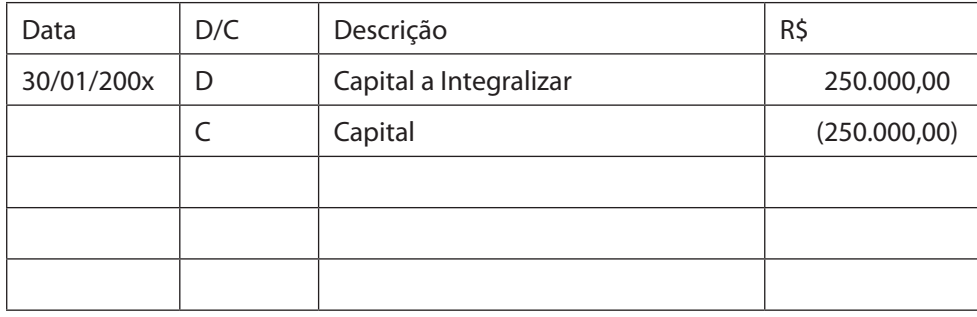

#### *Lançamento 2*

No dia 15 de fevereiro de 200x, os sócios integralizaram o seu capital em dinheiro.

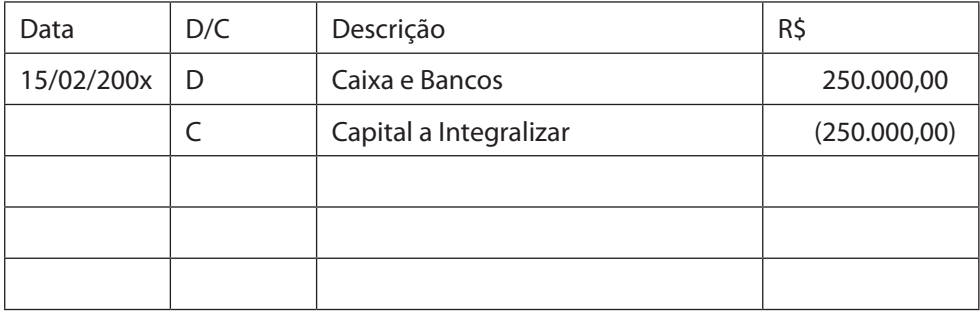

No dia 15 de março de 200x, a sociedade adquiriu estoque, no valor de R\$ 50.000,00. A nota fiscal destacava um ICMS no percentual de 18%, que deve ser registrado como um crédito tributário no ativo.

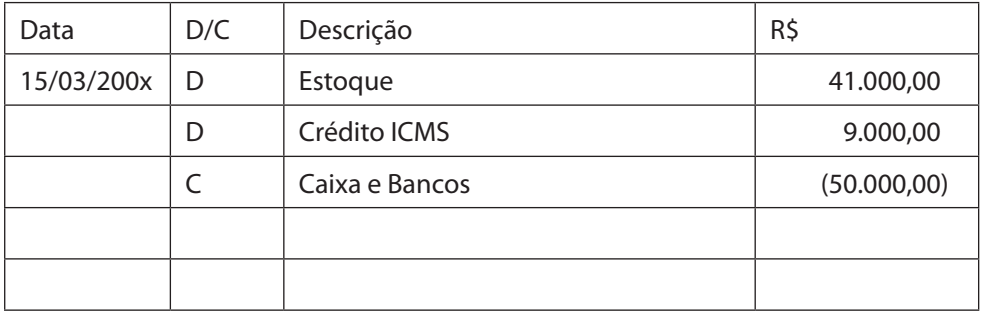

#### *Lançamento 4*

Em 30 de agosto, a sociedade vendeu metade do estoque adquirido, pelo preço de R\$ 100.000,00, que foi pago a vista. Sobre essa receita de venda, há a incidência de ICMS à alíquota de 18%. Lembrem-se, que nessa operação tem que registrar a venda, a baixa do estoque como CMV, registrar o contas a pagar do ICMS, e ao final, o pagamento do ICMS (seja com crédito de ICMS ou com dinheiro).

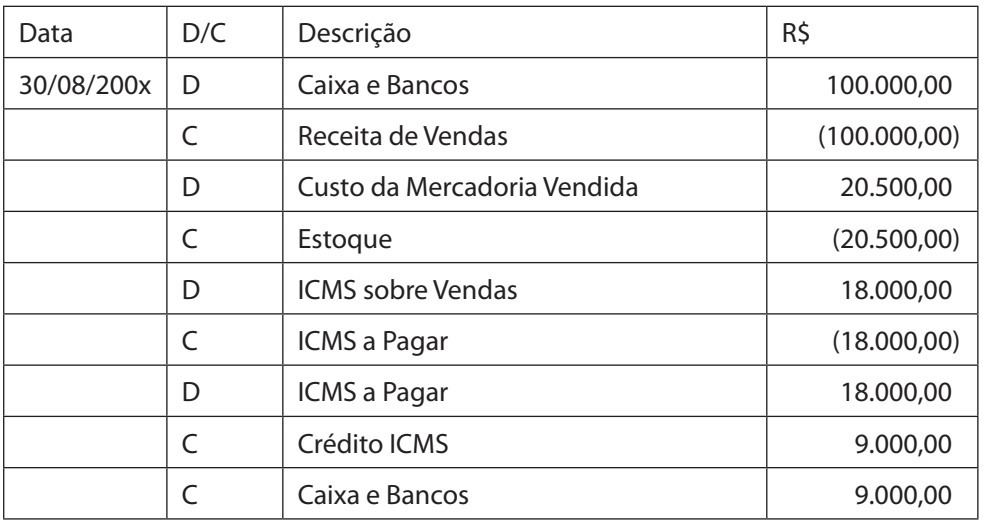

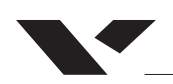

# *II – ESCRITURAR O LIVRO RAZÃO*

# *Conta Capital (Patrimônio Líquido)*

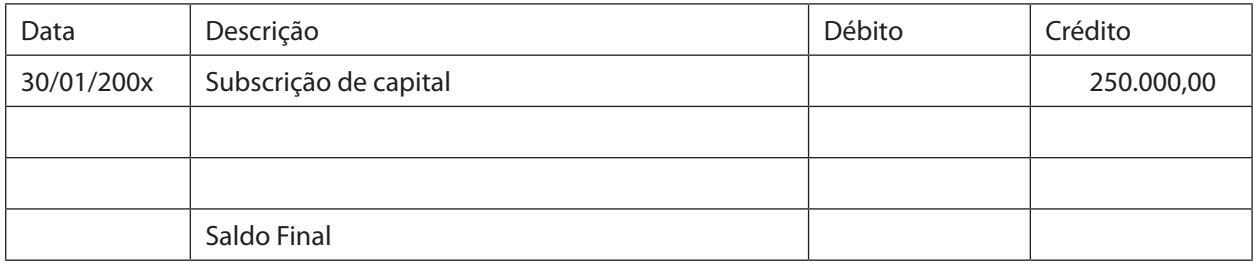

# *Conta Capital a Integralizar (Patrimônio Líquido)*

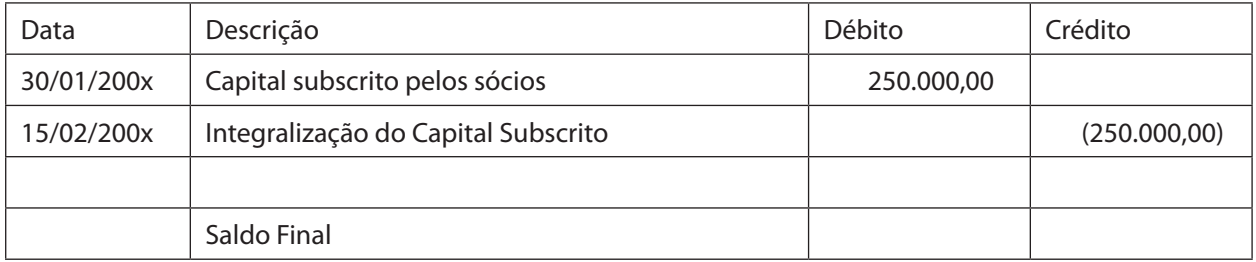

### *Conta Caixa e Bancos (Conta do Ativo)*

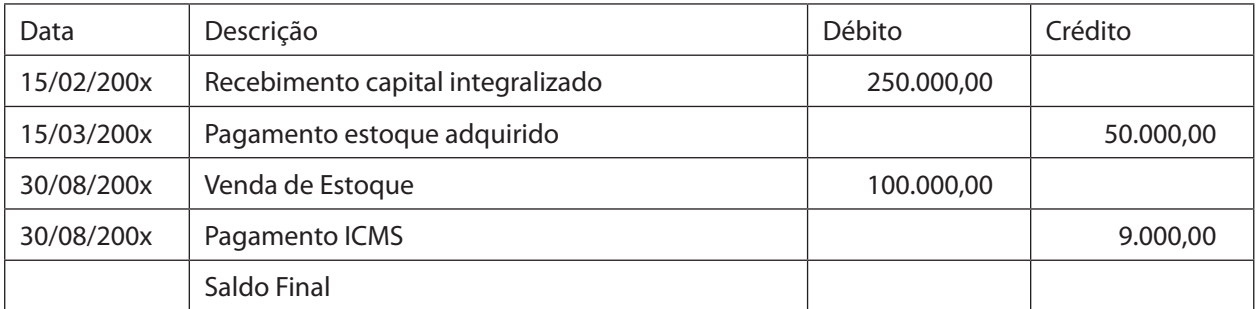

# *Conta Estoque (Conta do Ativo)*

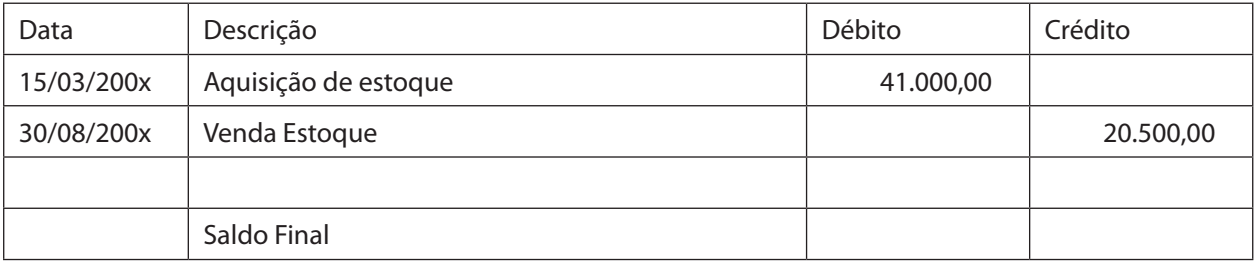

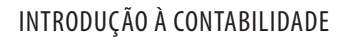

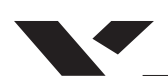

# *Conta Receita de Vendas (Conta de Resultado – DRE)*

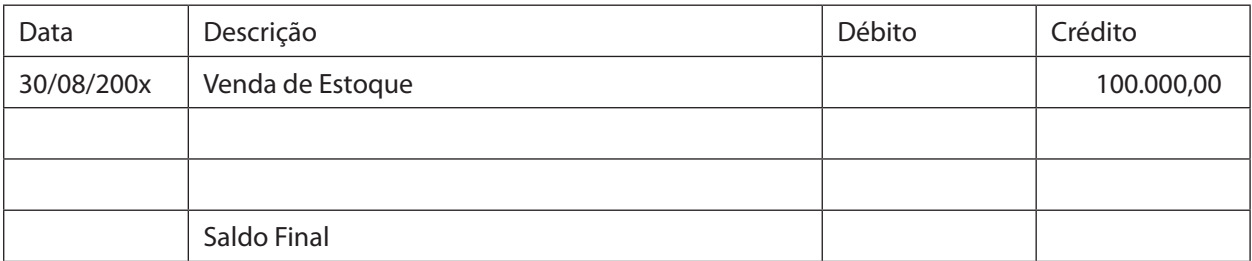

#### *Custo da Mercadoria Vendida – CMV (Conta de Resultado – DRE)*

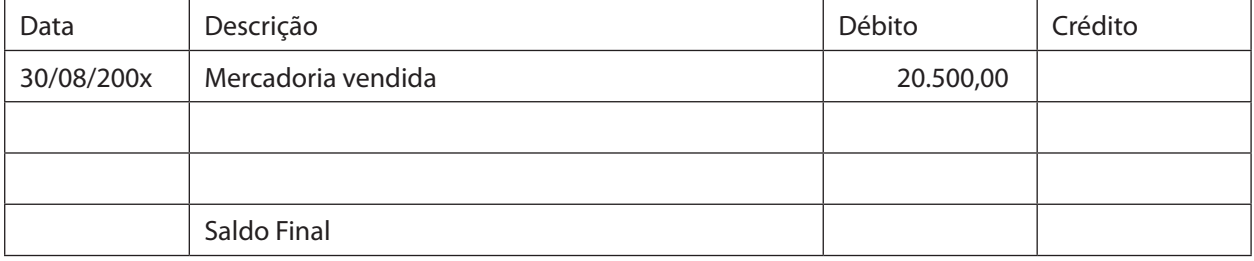

# *Conta ICMS sobre Vendas (Conta de resultado – DRE)*

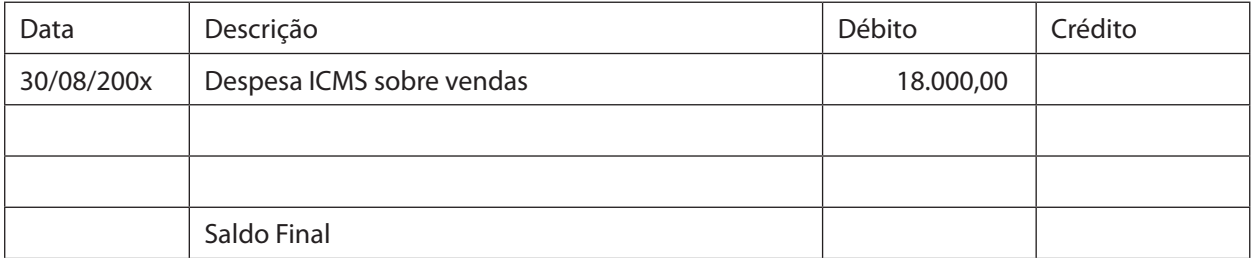

#### *Conta ICMS a Pagar (Conta do Passivo)*

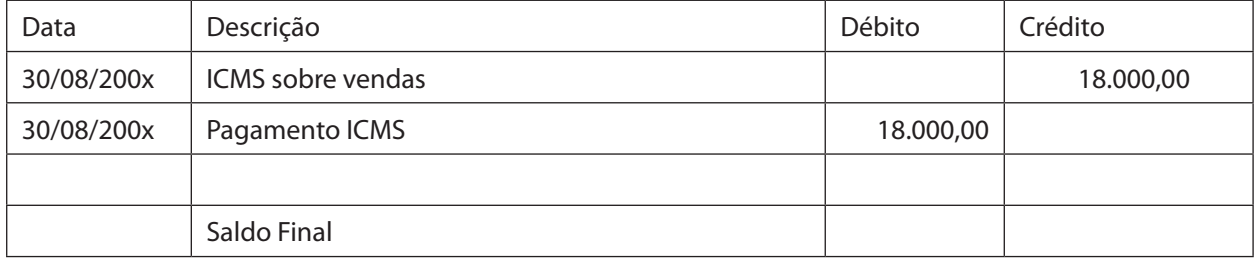

#### *Conta Crédito ICMS (Conta do Ativo)*

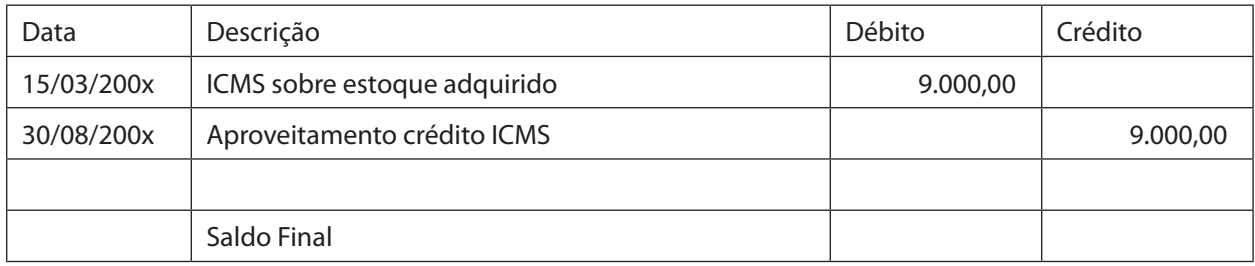

# *EXERCÍCIOS*

01) De acordo com o método de partidas dobradas, é **incorreto** afirmar:

a) a soma dos débitos é sempre igual à soma dos créditos;

b) a soma dos saldos devedores é sempre igual à soma dos saldos credores;

c) a soma das despesas (débito) é sempre igual à soma das receitas (crédito)

d) a um débito ou a mais de um débito, numa ou mais contas, deve corresponder um crédito equivalente em uma ou mais contas;

e) o total do Ativo será sempre igual à soma do Passivo Exigível com o Patrimônio Líquido.

02) SERPRO/2001-ESAF – O nosso Contador mandou promover, no livro Diário, a contabilização das operações abaixo exemplificadas:

01. registro de capital a prazo, no valor de 5.000,00;

02. venda a prazo por 5.000,00, com ICMS de 12% e lucro bruto de 10%, emitindo duplicatas;

03. pagamento de dívidas em duplicatas de 500,00 com descontos de 10%;

04. registro dos impostos do mês, no valor de 120,00, para recolhimento posterior.

Observações:

– O ICMS ainda não foi recolhido;

– O plano de contas usa a conta receita de vendas;

– A baixa no estoque é contabilizada simultaneamente à venda.

Após a transcrição dos lançamentos para o livro Razão, obedecidas as regras básicas do Método das Partidas Dobradas, podemos observar que

a) foi debitado valor total de R\$ 11.270,00

b) foi creditado valor total de R\$ 10.620,00

c) o ativo patrimonial foi acrescido de R\$ 5.650,00

d) o conjunto dessas operações rendeu à empresa um lucro bruto de R\$ 440,00

e) o conjunto dessas operações rendeu à empresa um lucro líquido de R\$ 330,00

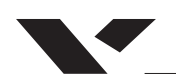

- 03) O saldo da conta *ICMS* a recolher representa:
- a) um crédito da empresa contra o governo.
- b) um débito da conta.
- c) um débito da empresa contra os fornecedores.
- d) um débito da empresa ou crédito da conta.
- e) um crédito da empresa contra clientes

04) (BACEN Técnico 2010) A Cia. Franco Goiana S/A realizou, à vista, por R\$ 12.000,00, recebidos em dinheiro, a venda de uma máquina operatriz que custou R\$ 120.000,00 e que possui depreciação acumulada de R\$ 105.000,00.

O registro contábil correspondente à baixa dessa máquina foi

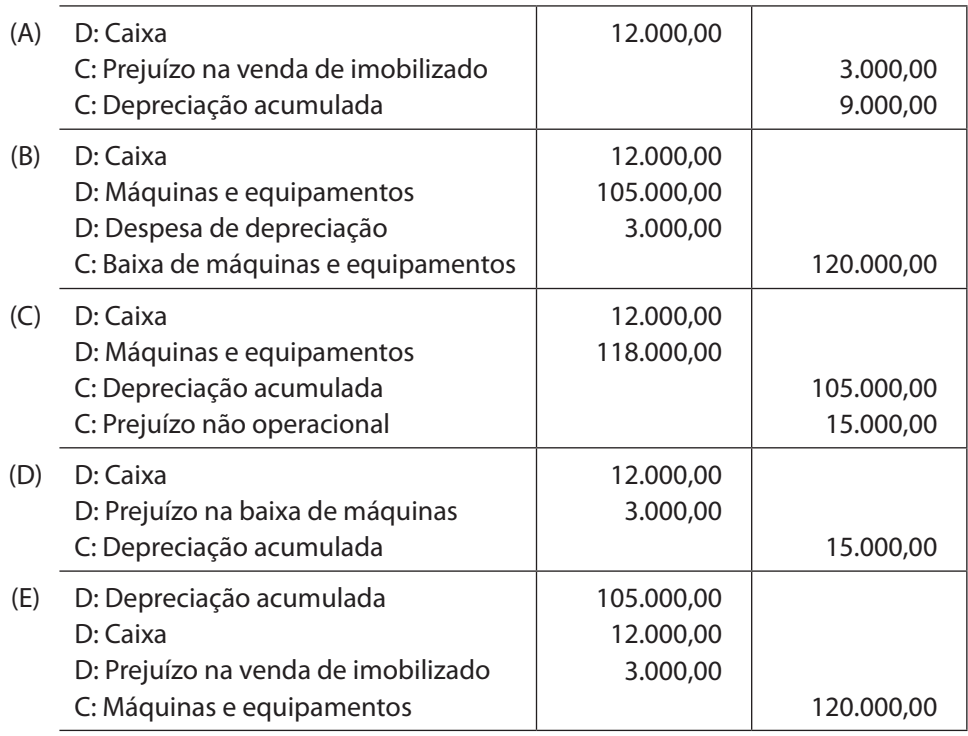

05) Teoricamente é lícito afirmar que, no método das partidas dobradas, os

**a)** créditos representam as aplicações de recursos.

**b)** créditos representam as fontes de recursos em todas as contas.

**c)** Débitos representam as origens de recursos

**d)** Débitos representam as aplicações dos recursos só nas contas do ativo

**e)** Débitos representam as entradas de recursos nas contas de origem credora

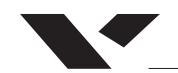

06)Operações realizadas na empresa XYZ no mês de Abril/2010:

03/04/2010 – Constituição da empresa – o capital subscrito no contrato social é de R\$120.000,00. Os sócios integralizaram todo o capital em dinheiro.

12/04/2010 – Realizaram a abertura de uma conta corrente em nome da empresa para realizar sua movimentação e depositaram R\$90.000,00 do dinheiro da empresa nesta conta bancária.

17/04/2010 – Pagaram a despesa com aluguel do mês corrente (abril/2010), no valor de R\$5.000,00. O pagamento foi realizado em dinheiro.

21/04/2010 – A empresa realizou a compra de dois computadores e uma impressora. O valor total da compra foi de R\$6.000,00 pago à vista em cheque.

24/04/2010 – A empresa comprou mesas e cadeiras para uso na empresa, desembolsando à vista em dinheiro o total de R\$1.600,00.

27/04/2010 – A empresa comprou mercadorias para revender. Efetuou a compra à prazo no valor de R\$27.000,00.

30/04/2010 – A empresa vendeu parte de seus estoques à vista em dinheiro, no valor de R\$15.000,00 com CMV (Custo da Mercadoria Vendida) de R\$7.000,00.

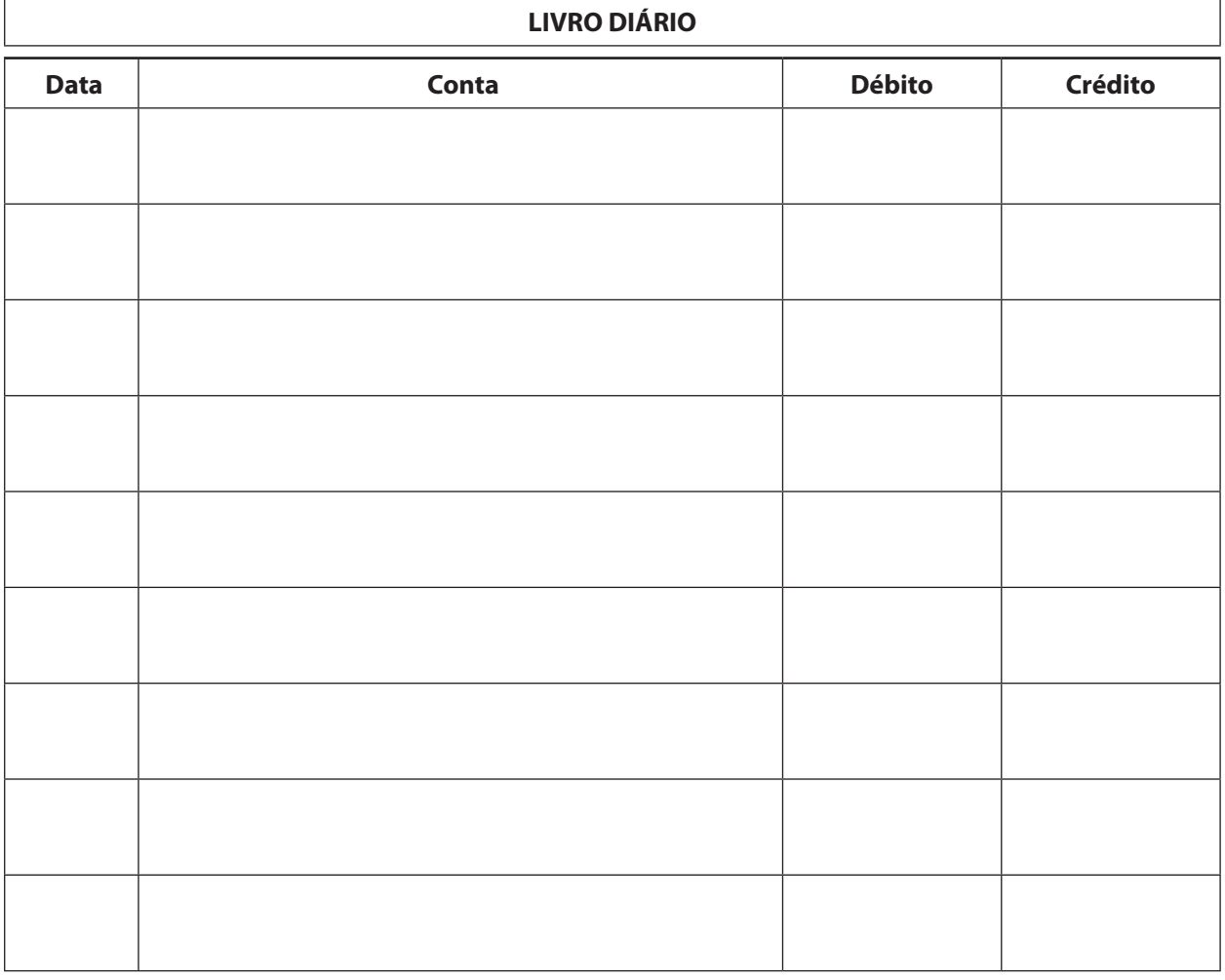

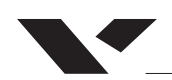

07) A Cia. Principal S/A iniciou suas atividades no dia 02/01/2003. Durante o seu primeiro mês de funcionamento, os seguintes fatos ocorreram:

1o. No dia 04/01 – Integralização do Capital Social da empresa no valor de R\$ 100.000,00.

2o. No dia 06/01– Compra de equipamentos a vista, no valor de R\$ 10.000,00.

3o. No dia 19/01 – Adquiriu Móveis e Utensílios a vista, no valor de R\$ 5.000,00.

4o. No dia 20/01 – Comprou mercadorias a vista por R\$ 20.000,00.

5o. No dia 22/01 – Adquiriu um veículo para fazer entregas, no valor de R\$ 45.000,00; pagando R\$ 15.000,00 e assinando notas promissórias para a dívida restante.

6o. No dia 22/01 – Vendeu mercadorias a vista, no valor de R\$ 2.000,00, sem obter lucro.

7o. No dia 23/01 – Vendeu mercadorias a prazo, por R\$ 1.000,00, não obtendo lucro nessa venda.

8o. No dia 24/01 – Outra venda de mercadorias no valor de R\$ 3.000,00; recebendo 50% a vista e ficando o restante para ser recebido posteriormente. Mais uma vez, não obteve lucro na transação.

9o. No dia 24/01 – Recebimento da conta referente às mercadorias vendidas em 23/01.

10o. No dia 25/01 – Pagou R\$ 2.000,00 referentes ao veículo comprado em 22/01.

11o. No dia 26/01 – Comprou mercadorias por R\$ 40.000,00, pagando 15% a vista e o restante a prazo.

12o. No dia 27 – Vendeu a vista mercadorias que custaram R\$ 20.000,00 por R\$ 30.000,00, obtendo um lucro de R\$ 10.000,00.

13o. No dia 28/01 – Pagou salários do pessoal de escritório no valor de R\$ 1.000,00.

14o. No dia 29/01 – Vendeu mercadorias que custaram R\$ 5.000,00 por R\$ 4.000,00 (houve um prejuízo de R\$ 1.000,00 nessa transação), recebendo a vista.

15o. No dia 31/01 – Pagou comissões sobre vendas aos seus vendedores no valor de R\$ 2.000,00.

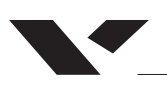

# Livro Diário:

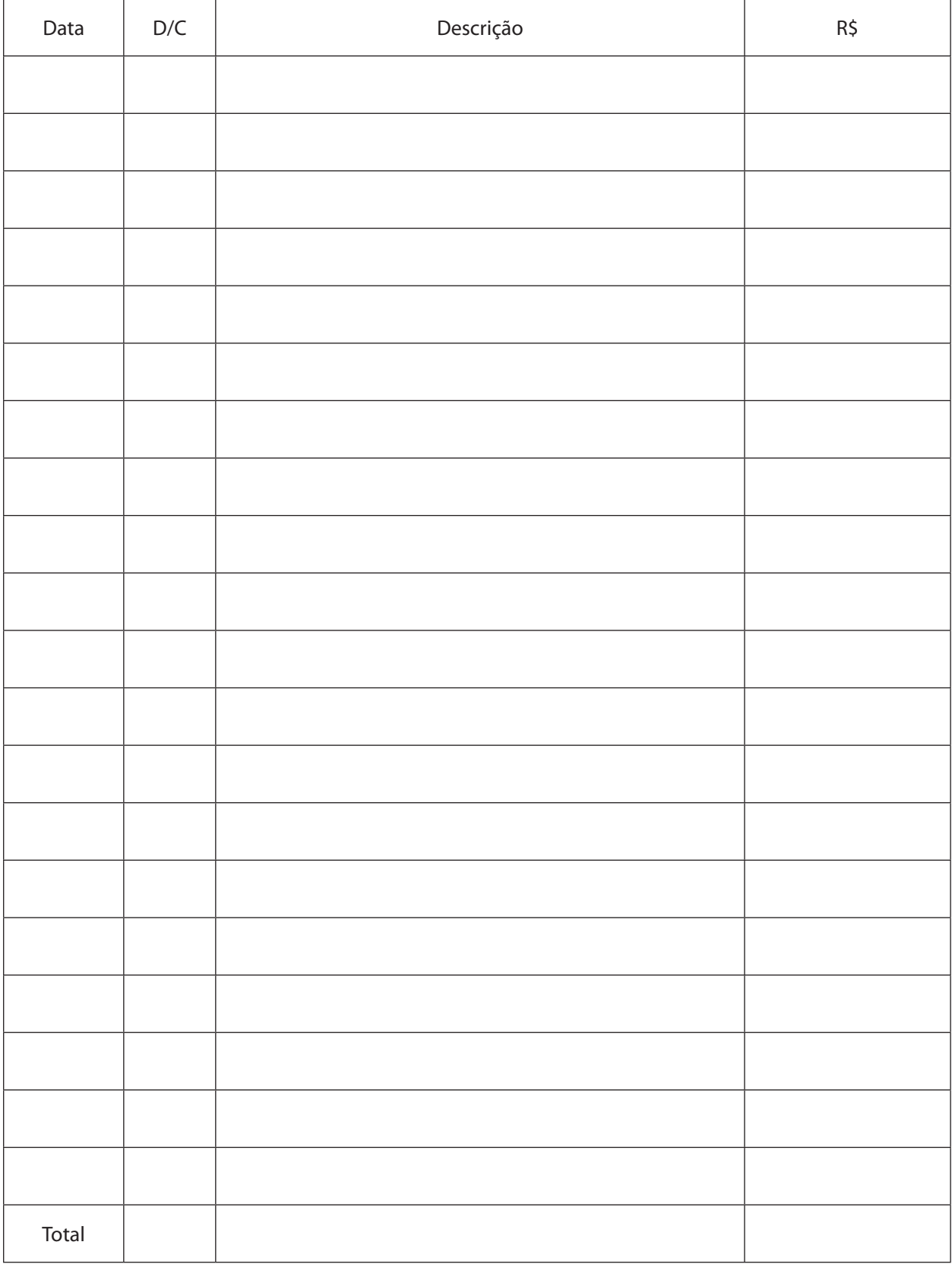

<u> 1989 - Johann Stoff, fransk politik (d. 1989)</u>

<span id="page-22-0"></span>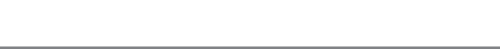

# **MÓDULO 3: REGIME DE CAIXA E COMPETÊNCIA**

#### *REGIME DE CAIXA VS. REGIME DE COMPETÊNCIA*

*1. Reconhecimento do Lucro – Reconhecimento do lucro é o ato que reconhece sua existência mediante registro nas contas de resultado da escrituração. Reconhecer significa, nesta expressão, constatar e admitir como certo.*

*A pessoa jurídica é, em regra, constituída por prazo que abrange diversos anos, ou é indeterminado, e exerce sem interrupção a atividade que constitui seu objeto. Seu patrimônio está em contínua mutação – é processo que ocorre no tempo – e a renda que acresce ao patrimônio é, normalmente, um fluxo permanente.*

*A lei comercial e a tributária impõem à pessoa jurídica o dever de apurar o lucro em períodos anuais. A lei comercial o faz no interesse dos acionistas, credores e investidores do mercado. A lei tributária, no interesse do imposto anual sobre o lucro das pessoas jurídicas.*

*Os períodos anuais de determinação são cortes arbitrários no processo contínuo do patrimônio da pessoa jurídica, e a divisão do fluxo de renda entre esses períodos varia conforme o regime de escrituração adotado. Denomina-se regime de escrituração o conjunto das normas que definem quais as receitas, os rendimentos, os custos e as despesas que devem ser registrados nas contas de resultado de cada período de determinação.*

*O lucro flui para o patrimônio da pessoa jurídica através dos negócios de que esta participa ao vender bens ou serviços, fornecer serviços produtivos ou receber transferências de renda. A possibilidade de diferentes regimes de escrituração resulta do fato de que cada um desses negócios não causa uma única mutação no patrimônio da pessoa jurídica, mas uma série de mutações sucessivas.*

*As normas dos regimes de escrituração refletem a escolha de uma das diversas etapas de cada operação como o momento em que o lucro deve ser reconhecido nas contas de resultado; mas essa escolha deve respeitar, em qualquer caso, o princípio contábil e legal de que o lucro não pode ser reconhecido antes de realizado.*

*3. Realização do Lucro – O princípio contábil de que os lucros não devem ser reconhecidos na escrituração antes de realizados é geralmente aceito (com poucas exceções, em casos especiais); mas o conceito de realização do lucro na venda de bens ou serviços não é noção simples e há opiniões diferentes sobre alguns dos seus aspectos. Além disso, o conceito de disponibilidade virtual do lucro, em que se baseia o regime de competência, às vezes é definido de modo impreciso ou imperfeito, criando aparente conflito entre as noções de realização e de ganho do lucro.*

*A opinião predominante define como requisitos para que se caracterize a realização do lucro (a) a sua conversão em direitos que acresçam ao patrimônio da pessoa jurídica, (b) que essa conversão se processe mediante troca no mercado, (c)* 

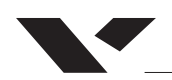

*que a pessoa jurídica já tenha cumprido as obrigações que para ela nascem dessa troca e (d) que os direitos recebidos na troca tenham valor mensurável e liquidez.*

*4. Regime de Caixa e Regime de Competência – Essa menção aos requisitos necessários para que se configure a realização do lucro mostra que a questão do momento em que o lucro deve ser reconhecido nas contas de resultado não tem resposta simples nem única para todas as espécies de lucro, atividades ou operações.*

*Os dois regimes básicos de escrituração são "de caixa" e "de competência".*

*A escrituração no regime de caixa adota o critério de reconhecer o lucro quando efetivamente recebido em dinheiro. Daí a norma básica do regime prescrever o registro de receitas e despesas nas contas de resultado quando são, respectivamente, recebidas ou pagas.*

*O regime de caixa é o mais antigo e tradicional e oferece como vantagens a simplicidade da escrituração que o adota, o critério mais conservador quanto ao momento da realização do lucro e o reconhecimento deste somente quando está efetivamente à disposição da pessoa jurídica, em condições de ser utilizado nas suas atividades. Ele pode conduzir, entretanto, à distribuição irregular do lucro entre os períodos anuais de determinação, já que essa distribuição é função apenas dos recebimentos e pagamentos em dinheiro – sem levar em consideração a época em que ocorreram os demais fatos relacionados com a produção e a realização do lucro. Além disso, não há, necessariamente, emparelhamento entre as receitas reconhecidas nas contas de resultado e custos incorridos para ganhar essas receitas.*

*Daí a contabilidade ter definido outro regime de escrituração, que os anglo- -americanos denominaram de "accrual basis" e nós chamamos de "competência". Accrual significa acréscimo ou aumento, o que denota a ideia de que a renda é reconhecida à medida em que é ganha, ou acresce ao patrimônio líquido, independentemente de pagamento ou recebimento do dinheiro. A denominação "regime de competência" exprime a ideia de que as receitas e despesas são registradas no período de escrituração a que cabem, ou competem, em função da época em que são, respectivamente, ganhas ou incorridas.*

Fonte: Bulhões Pedreira – **Imposto Sobre a Renda** – Pessoas Jurídicas; Vol. 1; 1979; Justec-Editora Ltda; p. 277/282

#### *REGIME DE COMPETÊNCIA*

O regime de competência é o método oficial utilizado na contabilidade, suportado pela Lei das Sociedades por Ações (Lei n°6.404) artigo 177*.* Afinal, este regime expressa mais adequadamente o **momento** da empresa. Nesse caso, o horizonte temporal da contabilização dos lançamentos é o principal ponto que difere os dois regimes.

No regime de competência, o que qualifica o registro é o fato gerador (ocorrência do fenômeno). Nesse caso, independente de quando ocorrer o

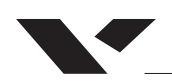

recebimento do capital, deve ser feito o registro da movimentação. Por exemplo, se a empresa vende um produto à prazo hoje, para receber somente daqui a 6 meses, pelo regime de competência, essa receita compete à hoje e será registrada também hoje. Perceba que não houve efetiva entrada de capital, porém a receita já foi contabilizada. O mesmo processo ocorre para os casos de despesas. As receitas e as despesas, recebidas e pagas ou não, devem ser contabilizadas. Com isso surgem algumas contas, como por exemplo: Despesas a pagar, receitas a receber…

# *REGIME DE CAIXA*

No regime de caixa, as receitas somente são contabilizadas quando há de fato o seu recebimento. Já as despesas são reconhecidas somente quando há o desembolso financeiro. Ou seja, espera-se o a entrada (no caso de receita) ou a saída (no caso de despesa) de capital da empresa para que a movimentação seja registrada. Por exemplo, no regime de caixa, caso uma empresa compre um produto por R\$ 50.000 que será pago metade no ano X1 e outra metade no ano X2, a empresa deverá reportar a despesa em X1 de R\$25.000 e somente em X2 a outra parte da despesa, também no valor de R\$25.000

Exemplo:

(RETIRADO do livro Contabilidade Básica, do Marion:)

A Cia XYZ negociou a venda de um lote no valor R\$ 50.000, a ser pago metade à vista e metade à prazo. Além disso, teve como despesas – de seus funcionários– o valor de R\$15.000, dos quais foram apenas pagos R\$ 10.000 até o último dia do ano.

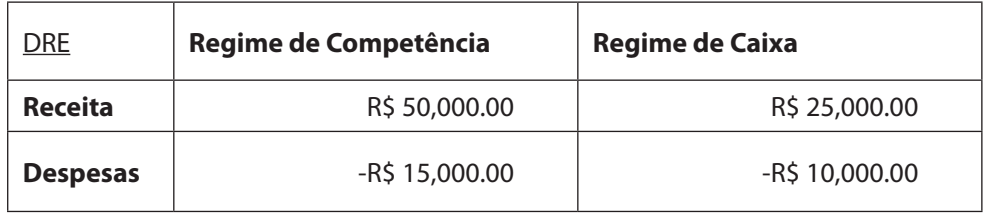

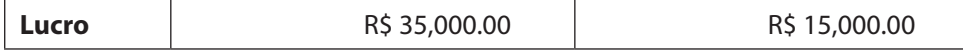

# *APURAÇÃO DO RESULTADO*

Após o período de um ano, é apurado o resultado do exercício de uma empresa. Esse resultado é apurado pelo confronto entre contas de **Receitas** e **Despesas. Receitas** são os benefícios econômicos adquiridos pela empresa, propriamente seus ganhos de patrimônio: lucro por venda de produtos ou/e

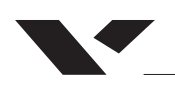

prestação de serviços e capital oriundo de aplicações financeiras. As **Despesas** por sua vez serão os gastos relativos aos sacrifícios patrimoniais que a empresa teve de fazer no período. As **despesas** podem ser categorizadas como: despesas de vendas, administrativas ou financeiras.

A Apuração do Resultado retornará então o montante que a empresa teve de Lucro ou Prejuízo no período especificado.

# *EXERCÍCIOS*

**01)** De acordo com o regime de competência:

a) as receitas e despesas são computadas no resultado de cada exercício na proporção dos recebimentos e pagamentos;

b) as receitas e despesas somente podem ser computadas no resultado do exercício depois de seus recebimentos e pagamentos;

c) a receita é reconhecida quando bens ou serviços são fornecidos a terceiros em troca de dinheiro ou de outro valor do Ativo;

d) as receitas e despesas são atribuídas aos períodos de ocorrência de seus respectivos fatos geradores;

e) as alternativas c e d estão corretas.

**02)** Quando se adota o regime de competência, ao encerrar-se o exercício, os saldos:

a) de todas as contas são transferidos automaticamente para o resultado do exercício;

b) não são transferidos para o resultado do exercício;

c) das contas de resultado são automaticamente transferidos para o resultado do exercício;

d) das contas de resultado, somente depois de expurgadas as parcelas que se referem a exercícios futuros, é que se transferem para o resultado do exercício;

**03)** (Auditor do Tesouro Municipal do Recife/Esaf) A empresa Ipso Fato Ltda., no primeiro trimestre de 2003, realizou as seguintes operações:

-Venda Bruta = R\$ 600,00;

-As operações aconteceram de forma linear, ou seja, valores iguais a cada mês;

– Estas são as primeiras operações da empresa, considerando que ela iniciou suas atividade sem 02 de janeiro de 2003;

– O prazo médio de recebimento de vendas é de 30 dias.Com base somente nos dados acima, indique qual foi o ingresso de caixa, proveniente da receita bruta e qual é o saldo da conta Contas a Receber.\*

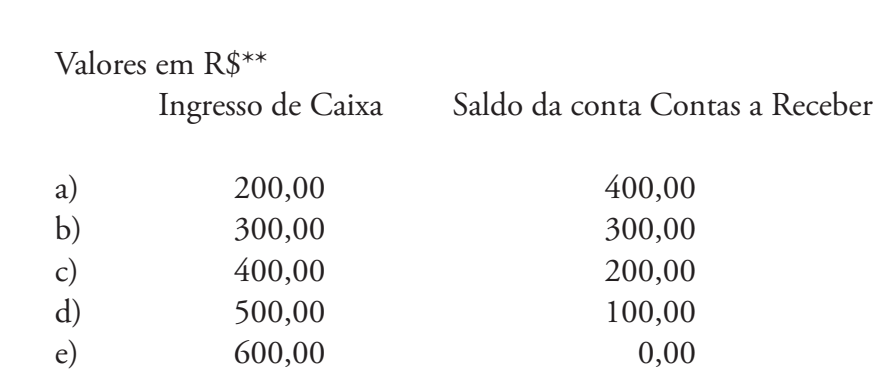

# **04)** Redação

Tema: Regime de Caixa e Regime de Competência

<span id="page-27-0"></span>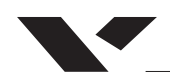

### **MÓDULO 4: ORIGEM E APLICAÇÃO DE RECURSOS**

# *4.1 PRÓPRIOS OU DE TERCEIROS*

As origens do capital de cada organização podem ser diversas. No aspecto contábil, é essencial classificarmos essas origens. Dessa forma, cada recurso aplicado na empresa pode constituir um **capital próprio ou de terceiros.**

Quanto maior for o capital de terceiros (dívidas exigíveis) em relação ao capital próprio (obrigações não exigíveis), maior será o endividamento da empresa.

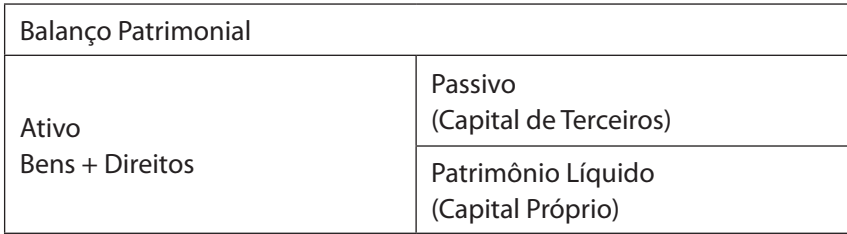

### *4.2 PATRIMÔNIO LÍQUIDO*

O Patrimônio Líquido de uma empresa é constituído pelo montante investido por seus acionistas na mesma (*capital*) e pelo Lucro (ou Prejuízo) resultante da atividade operacional da companhia.

Como visto no quadrante acima, o Patrimônio Líquido, no Balanço Patrimonial, está posicionado junto à coluna do Passivo. Isso se dá pelo fato dessa conta ser uma *obrigação* da empresa, só que no caso, para com os proprietários. Fica clara essa ideia ao pensarmos que todo o Ativo da empresa somente pode ter sido oriundo ou de obrigações (Passivo) ou de investimentos dos proprietários. Então, também por denominação, sabemos que o Lucro ou Prejuízo acumulado pela empresa será também uma obrigação da mesma para com os proprietários.

### *4.2.1 Capital*

O capital investido pelos proprietários na empresa é denominado **Capital Social**. Esse capital, subdivide-se em dois: o **subscrito** e o **a integralizar**.

Quando há o investimento dos recursos pessoais dos acionistas na empresa para a constituição de um Capital Social, há o comprometimento por eles a contribuir com uma quantia determinada. Nesse caso, há uma subscrição

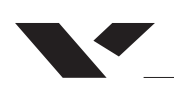

do capital. Ao passo que os acionistas investem os montantes firmados pelo acordo subscrito, tem-se a **integralização** do capital.

No caso das sociedades limitadas, quando ocorre pedido de falência e algum dos sócios não tenha integralizado todo o capital subscrito por ele, ele passa a responder pessoalmente podendo ser declarada a indisponibilidade dos seus bens.

# *"O termo 'Capital' em Contabilidade*

*De maneira geral, o termo capital significa recursos. Capital próprio, portanto, denota recursos (financeiros ou materiais) dos proprietários (sócios ou acionistas) aplicados na empresa. Capital de terceiros, por seu lado, significa recursos de outras pessoas (físicas ou jurídicas) aplicados na empresa.*

*A importância que os proprietários investem inicialmente na empresa, contabilmente, é denominada capital nominal. O valor inicial do capital nominal será modificado, normalmente aumentado com o passar do tempo.*

*Em caso de os sócios (ou acionistas) se comprometerem a investir na empresa certa quantia, esse capital será denominado capital subscrito (assinado, comprometido). Este compromisso surge no papel, no contrato social assinado pelos sócios.*

*Ao cumprirem o contrato firmado, fornecendo dinheiro ou outros bens à empresa, os proprietários integralizam capital (realização do capital). Capital a integralizar é, portanto, a parte do capital comprometido (subscrito) ainda não realizada."*

Fonte: MARION, José Carlos.**Contabilidade** Básica; 10 ed. 2009. São Paulo: Editora Atlas s.a,2009, p. 59

Exemplo:

João, José e Luis, proprietários (acionistas) da empresa XYZ firmaram o acordo de Subscrição do Capital Social de R\$ 150.000, comprometidos cada um com R\$50.000 do montante. Desse Capital, João combinou o pagamento para T1, mas José e Luis pagariam somente mês seguinte, T2. Assim, temos em T1:

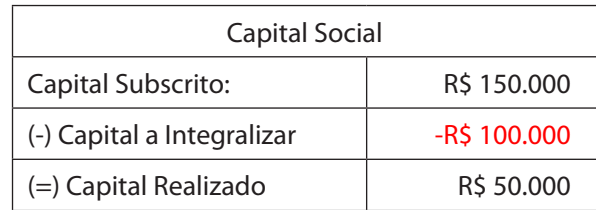

### Reservas de Capital

Grupo de contas do Patrimônio Líquido, que não passam pelo Resultado do Exercício. São receitas que não foram obtidas pela entrega/compensação

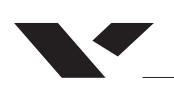

de bens ou serviços, pois referem-se a valores que destinam-se a reforçar o capital. São elas:

- Reserva de Correção Monetária
- Reserva de Ágio
- Reserva de Alienação de Bônus de Subscrição
- Reserva de Alienação de Partes Beneficiárias
- Reserva de Prêmio na emissão de Debêntures

### Reservas de Lucros

Correspondem pelo montante do Lucro acumulado que foi apropriado pela própria empresa (lembre-se: o lucro é um direito do proprietário), são elas:

- Reservas Legais (RL) -> Integridade do Capital, 5% do Lucro Líquido.
- Reservas Estatutárias (RE) -> Prevista pelo estatuto da empresa, é dedicada a pesquisas e renovação de esquipamentos.
- Reservas para Contingências (RC)
- Reservas para Planos de Investimentos (RPI)
- Reservas de Lucros a realizar

# 4.2.2 Lucros ou Prejuízos Acumulados

Como vimos no Módulo 3, após apuração de resultados, teremos um resultado do exercício, obtido por meio do confronto entre receitas e despesas. Esse resultado consistirá em Lucros(se positivo) ou Prejuízos(se negativo) Acumulados. Os resultados acumulados obtidos pela empresa representados pelos Lucros ou Prejuízos do período, evidenciam as alterações ocorridas no saldo da conta, no Patrimônio Líquido.

A demonstração de lucros ou prejuízos acumulados engloba diversos fatores e deve discriminá-los, são eles:

- O saldo no início do período e no final do período;
- Os ajustes de exercícios anteriores;
- O resultado líquido do período;
- As destinações do lucro líquido do período;

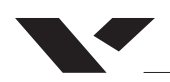

- <span id="page-30-0"></span>• As parcelas de lucros incorporadas ao capital;
- A parcela correspondente à realização de reavaliação líquida dos impostos correspondentes;
- Os lucros distribuídos e as compensações de prejuízos.

Como sabemos, a conta em questão é discriminada no Patrimônio Líquido da empresa ao fim do exercício. No entanto, ela não é uma rubrica acumulativa de outros exercícios, e obedece o conceito de aplicação de resultado, isso é: a conta será adicionada ao Ativo da empresa, em montante correspondente, para que no exercício seguinte a comece zerada

# **EXERCÍCIOS**

01) AFRF/2000(ESAF) – Classificam-se como Reservas de Capital as Reservas

- a) de Prêmios pela Emissão de Debêntures
- b) de Doações e Subvenções, quando recebidas em entidades privadas
- c) de Reavaliação de Bens do Ativo Imobilizado
- d) Estatuárias, destinadas a Investimentos
- e) por Ajuste de Investimentos em Sociedades– Controladas

02) Se o Patrimônio Líquido de uma empresa tem valor negativo, duas contas, pelo menos, obrigatoriamente o integram. São elas:

- a) Capital Subscrito e Capital a Integralizar
- b) Prejuízos Acumulados e Capital a Integralizar
- c) Capital Subscrito e Prejuízos Acumulados
- d) Reservas para Contingências e Capital Subscrito
- e) Prejuízos Acumulados e Reservas para Contingências

03) O lucro auferido pela atividade operacional pertence:<sup>5</sup>

- a) À empresa
- b) Parte à empresa e parte aos proprietários
- c) Aos proprietários, embora não seja totalmente retirado da empresa
- d) Depende da decisão da diretoria

04) (Retirado de Contabilidade Empresarial) Como capital de terceiros, podemos citar:

- a) Impostos a pagar
- b) Patrimônio Líquido
- c) Capital próprio
- d) Títulos a receber

5 MARION, Jose Carlos. **Contabilidade Empresarial**; 16 ed. 2012. São Paulo: Atlas, 2012.

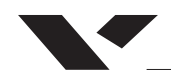

04) (DNPM ANALISTA CONTÁBIL 2006) Assinale a opção que define capital próprio de uma sociedade anônima.

(A) Dinheiro aportado por acionistas e que pode ser retirado a qualquer tempo.

(B) Receitas totais geradas pela empresa, no desenvolvimento do negócio.

(C) Lucros auferidos pela empresa na realização das operações de seu objeto.

(D) Recursos aportados por pessoas jurídicas, com prazo certo de retirada.

(E) Recursos que pertencem à empresa até sua extinção

05) A utilização de Lucros Acumulados para aumento do Capital Social da empresa:

a) Aumenta o Patrimônio Líquido.

b) Diminui o Patrimônio Líquido.

c) Não aumenta nem diminui o Patrimônio Líquido.

d) Aumenta o Passivo e/ou diminui o Ativo.

e) Aumenta o Ativo e/ou diminui o Passivo.

<span id="page-32-0"></span>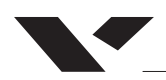

#### **MÓDULO 5: APRESENTAÇÃO DE DEMONSTRAÇÕES FINANCEIRAS**

As demonstrações financeiras, na contabilidade, são documentos periódicos da empresa que relatam sua situação econômica. As demonstrações relatam uma série de **rúbricas** que sintetizam as movimentações de de capital (em qualquer espécie) da organização em um determinado **exercício**.

O processo de elaboração das demonstrações começa pela revisão dos dados registrados em todo o exercício que está sendo considerado. Após isso, organizam-se os lançamentos nos modelos de demonstração. Esses relatórios serão de uso não só da própria empresa, já que relatam valiosas informações de sua "saúde financeira", mas também do governo, bancos, e outras instituições às quais a empresa presta contas. Dentre as demonstrações financeiras da contabilidade, iremos estudar a fundo duas: o **Balanço Patrimonial(BP)** e a **Demonstração do Resultado do Exercício**(**DRE).**

#### *BALANÇO PATRIMONIAL*

Como vimos no Módulo 1, o Balanço Patrimonial é composto pelo ATI-VO: bens de direitos da empresa (lado esquerdo do Balanço); e o PASSIVO + PATRIMÔNIO LÍQUIDO: obrigações, entradas de recursos da empresa (origens do recurso), lado direito do Balanço.

A característica fundamental do Balanço Patrimonial, é que o ATIVO = PASSIVO + PATRIMÔNIO LÍQUIDO. Isso nos remete ao fato de que todos os bens e direitos da empresa são iguais às suas obrigações e origens de recursos. Claramente, uma conta no Ativo, como por exemplo uma máquina, teve origem de uma obrigação, um recurso (origem) na conta de Passivo, ou então do Patrimônio Líquido.

Devido à grande quantidade e diversidade de bens e obrigações de uma empresa, torna-se necessária a distinção das contas no Balanço. Dessa forma, surge a arrumação das subcategorias de Ativo, Passivo e Patrimônio Líquido. Essas subcategorias estão arrumadas de diferentes formas.

#### *Ativo*

Para o caso do Ativo, as subcategorias apresentam-se de acordo com sua Liquidez, isso é, a sua capacidade de se tornar capital líquido mais rapidamente. Por exemplo, o dinheiro em caixa é mais líquido (mais rapidamente utilizável como capital) do que uma prestação a receber daqui a um ano, de uma venda a prazo. Ambos, no entanto, são considerados Ativos.

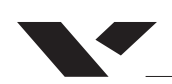

Denominamos Ativo Circulante o que é corrente, como o dinheiro em Caixa, aplicações bancárias prontamente resgatáveis, e também o que será rapidamente transformado em dinheiro, como estoques, títulos a receber, etc.

Denominamos Ativo Não Circulante as demais contas, não tão líquidas. Nesse caso, temos máquinas, terrenos e valores a receber no longo prazo. Ainda nessa categoria, existe o Ativo Permanente, que por sua vez possui divisões de Investimentos, Imobilizados e Intangível.

Os investimentos são aplicações financeiras ou a posse de bens visando sua valorização no longo prazo. Os Imobilizados são terrenos ou construções físicas da empresa. Por fim, os Intangíveis são ativos de valor arbitrário, como o valor de marca.

#### *Passivo*

No caso do Passivo, retratamos as obrigações obedecendo o horizonte temporal de seu vencimento. Ou seja, de acordo com a data de pagamento das obrigações

Sendo assim, teremos como Passivo Circulante as contas que têm vencimento próximo (menor que 90 dias), como por exemplo Salários a Pagar.

Denominamos Passivo Não Circulante as obrigações que têm vencimento maior do que 90 dias, como por exemplo financiamentos de bancos e compras a longo prazo.

#### *Exemplo*

Assim, a organização do Balanço Patrimonial é:

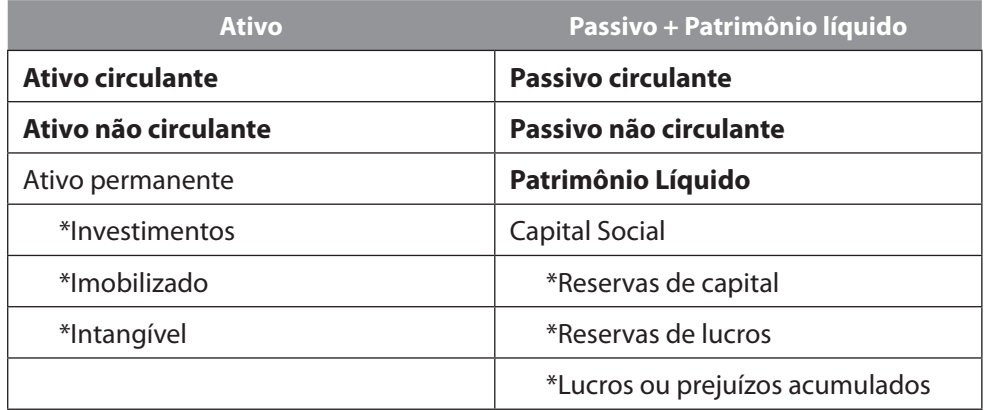

# **O conceito de Depreciação**

Imagine que você tenha comprado uma máquina para sua empresa. Ela custou R\$10.000 e esse foi o valor adicionado à conta Ativo Imobilizado retirando esse valor da conta Caixa, no seu Balanço Patrimonial. Após alguns anos, a máquina começa a ficar obsoleta, antiga e muito usada. Seu preço de venda não mais é R\$ 10.000, como consta no seu Ativo Imobilizado. Torna-se claro que a máquina não mais vale aquele valor mensurado no Balanço Patrimonial. Para essa situação temos o conceito de **depreciação**.

Depreciação será uma conta do Balanço Patrimonial que irá diminuir do Ativo Imobilizado a depreciação de seus pertencentes.

Para calcular a depreciação de um ativo, é preciso ter em mente alguns outros conceitos, como: vida econômica (tempo que se espera que o imobilizado seja utilizado, até que vire sucata); vida útil (é a parte da vida econômica a qual os proprietários pretendem utilizar) e valor residual (valor pelo qual os proprietários pretendem vender o imobilizado). Com esses conceitos, podemos calcular a depreciação pelo método das quotas constantes:

**Depreciação <sup>=</sup> (Custo – Valor residual) Tempo de vida útil**

Ver Anexo I

### *EXERCÍCIO:*

Organize um Balanço Patrimonial do ano 20XX com as seguintes informações:

- R\$10.000 em caixa
- R\$10.000 em estoque
- Possui um terreno de R\$25.000
- Possui um máquinas no valor total de R\$5.000
- Está com uma obrigação de salário a pagar para o próximo mês(ano que vem) de R\$3.000
- Possui um financiamento a ser pago em 2 anos no valor de R\$35.000
- Possui um Capital Social Integralizado de R\$12.000

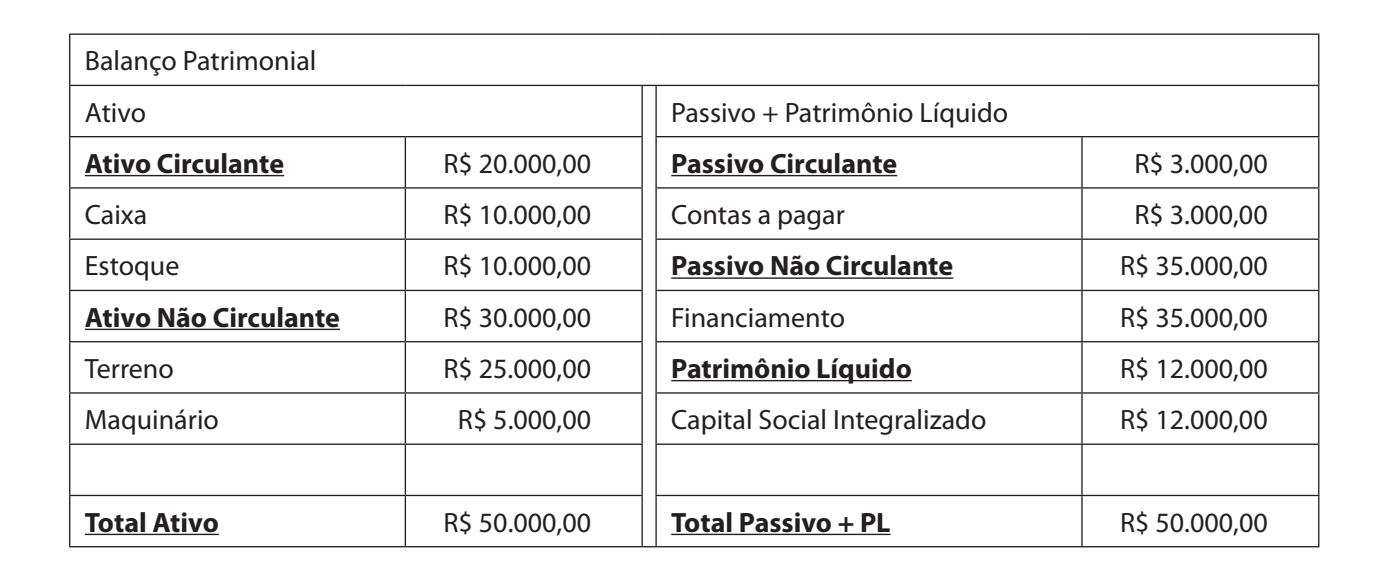

# *DEMONSTRAÇÃO DO RESULTADO DO EXERCÍCIO(DRE)*

A demonstração do Resultado do Exercício é o relatório contábil que melhor expõe a situação operacional da empresa. Nele, estão presentes todas as atividades, receitas ou despesas, que incorreram na organização durante o exercício. Ressalta-se o período, pois não há acúmulo de despesa ou receita para o próximo exercício. Essa demonstração é apurada anualmente.

A DRE tem como método de apuração a estruturação vertical. Começa-se com a receita bruta da companhia e subtrai-se linha a linha os impostos e as despesas incorridos no exercício.

Por fim, consideram-se também as entradas de capital por meios não operacionais (investimentos financeiros por exemplo). Ao final das subtrações, a DRE retornará o resultado da empresa, denominado no caso, Lucro Líquido.

#### *Tributos*

A maior parte das linhas de uma DRE é autoexplicativa. Porém, uma parte vital da contabilidade nesse documento é reconhecer os tributos e fazer a correta dedução dos encargos em cada etapa.

É importante ter em mente que cada empresa terá encargos diferentes dependendo do que negocia (produtos ou serviços, por exemplo).

Caso a empresa produza produtos físicos, por exemplo, ela estará sujeita à encargos como:

- Imposto sobre Produtos Industrializados (IPI)
- Imposto sobre Circulação de Mercadoria e Serviços (ICMS)
- Programa de Integração Social (PIS)
- Cofins
- Imposto de Renda

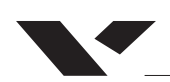

A existência dos tributos e sua fatia de cobrança dependerá não só da atividade operacional principal da empresa, mas também de acordo com seu tamanho e faturamento. Dependendo do faturamento da empresa, ela pode optar, por exemplo, pelo regime de tributos do **Simples Nacional**.

O Simples Nacional é um regime compartilhado de arrecadação, cobrança e fiscalização de tributos aplicável às Microempresas e Empresas de Pequeno Porte, previsto na Lei Complementar nº 123, de 14 de dezembro de 2006.

Abrange os seguintes tributos: IRPJ, CSLL, PIS/Pasep, Cofins, IPI, ICMS, ISS e a Contribuição para a Seguridade Social destinada à Previdência Social a cargo da pessoa jurídica (CPP)

Retirado de: [http://www8.receita.fazenda.gov.br/SimplesNacional/](http://www8.receita.fazenda.gov.br/SimplesNacional/Documentos/Pagina.aspx?id=3) [Documentos/Pagina.aspx?id=3](http://www8.receita.fazenda.gov.br/SimplesNacional/Documentos/Pagina.aspx?id=3)

# *EXEMPLO*

Logo, a Demonstração do Resultado do Exercício será: **Receita bruta de venda de bens e serviços**

- **(-) Impostos sobre vendas**
- **(-) Devoluções, descontos comerciais e abatimentos**
- **(=) Receita Líquida**
- **(-) Custo dos produtos e serviços vendidos**
- **(=) Lucro Bruto**
- **(-) Despesas de vendas**
- **(-) Despesas administrativas**
- **(-) Despesas financeiras líquidas**
- **(-) Outras despesas operacionais**
- **(+) Outras receitas operacionais**
- **(=) Lucro Operacional**
- **(+) Receitas não operacionais**
- **(-) Despesas não operacionais**
- **(=) Lucro Antes do Imposto de Renda LAIR**
- **(-) Imposto de renda**
- **(-) Participações de debêntures, empregados, administradores e partes beneficiárias**
- **(=) Lucro ou Prejuízo Líquido do Exercício**

Ver Anexo II

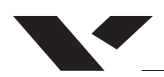

# **EXERCÍCIOS**

### 01) O Balanço Patrimonial tem por finalidade apresentar a posição

- a) econômica da empresa, em qualquer data
- b) patrimonial da empresa, em qualquer data
- c) patrimonial e social, em determinada data
- d) financeira e patrimonial, em determinada data
- e) financeira da empresa, em determinada data

02) Tendo em vista que as contas podem receber lançamentos de débito e de crédito, pode-se afirmar que os lançamentos:

a) a crédito de conta de despesas representam um aumento em seu saldo

b) a débito da conta de Resultado do Exercício representam transferência das contas de despesas ou custos

c) a débito da conta de despesas representam transferência de saldo para apuração de resultado do exercício

d) a débito da conta de Resultado do Exercício representam transferência das contas de receitas

e) a crédito da conta de receitas representam transferência de saldo para apuração de resultado do exercício

03) (CONTADOR TERMOAÇU 2008) Analise os valores a seguir, apresentados por uma empresa comercial ao final de determinado período (em R\$ mil).

- Adiantamento de Clientes 120
- Adiantamento a fornecedores 110
- Impostos a Recuperar 70
- Clientes 140
- Provisão para Devedores Duvidosos 14
- Estoques 100
- Capital 400
- Fornecedores 125
- Despesas Antecipadas 40
- Bens do Imobilizado 180
- Bancos 19

Com base nos dados apresentados, o total do Ativo desta empresa, em R\$ mil, no final do período, monta a

- (A) 605
- (B) 645
- (C) 655
- (D) 659 (E) 765
	-

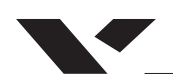

04) (PETROBRAS – Contador Júnior / Fundação Cesgranrio) Analise os dados extraídos da contabilidade da comercial Brasília Ltda., em reais:

- Despesas com Vendas 2.000,00
- Devolução de Vendas 4.000,00
- PIS sobre Vendas 1.200,00
- Receita Bruta 22.000,00
- Custo das Mercadorias Vendidas 12.000,00
- ICMS sobre Vendas 3.960,00
- COFINS sobre Vendas 840,00
- Despesas Administrativas 4.500,00

Considerando exclusivamente os dados acima, o valor da receita líquida, em reais, é

(A) 5.500,00 (B) 10.000,00

- (C) 12.000,00
- (D) 13.200,00
- (E) 16.800,00

# **05)**

I – Preenchimento do Livro Diário

O Sr. José da Silva resolveu constituir uma nova sociedade Bons Ventos Ltda. O objeto social da Bons Ventos Ltda. é o comércio no varejo.

Lançamento 1

Em um primeiro momento, o Sr. José da Silva conseguiu convencer mais dez amigos a participarem como sócios, contribuindo cada um para o capital da sociedade a quantia de R\$ 200 mil. Portanto, em 30 de janeiro de 201x, os sócios subscreveram o capital social.

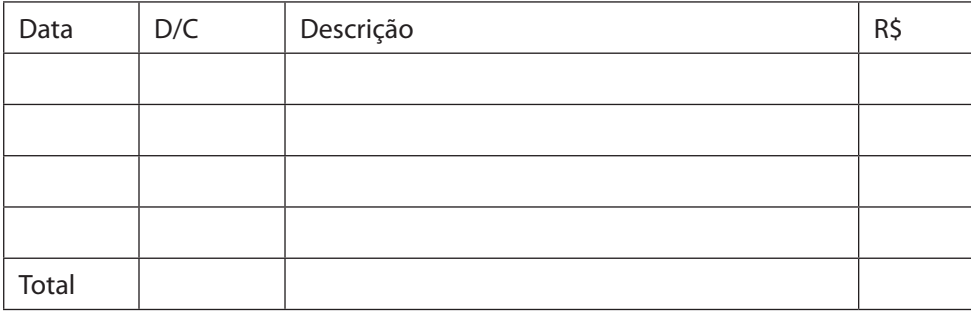

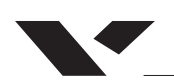

No dia 15 de fevereiro de 201x, os sócios integralizaram o seu capital em dinheiro.

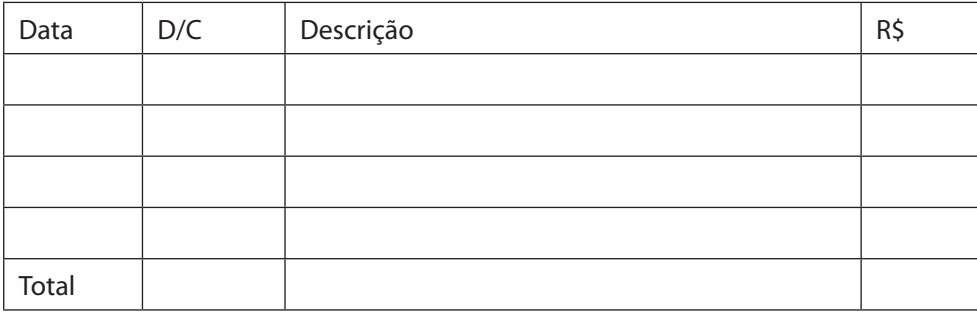

Lançamento 3

No dia 15 de março de 2015, a sociedade adquiriu estoque, no valor de R\$ 150.000,00. A nota fiscal destacava um ICMS no percentual de 18%, que deve ser registrado como um crédito tributário no ativo.

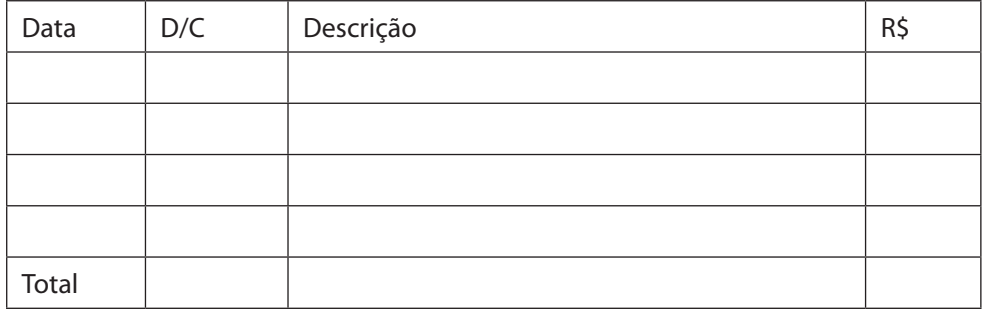

No dia 30 de março, a sociedade adquiriu um equipamento no valor de R\$ 250.000,00, junto ao Fornecedor Máquinas S.A.; esse equipamento foi financiado junto ao BNDES, que concedeu um empréstimo equivalente a 50% do preço da máquina. Trata-se de um financiamento de longo prazo, onde R\$ 50.000,00 será pago no próprio exercício e a diferença após dois anos. A diferença a Bons Ventos Ltda. pagou com recursos próprios. Juros de 12% ao ano.

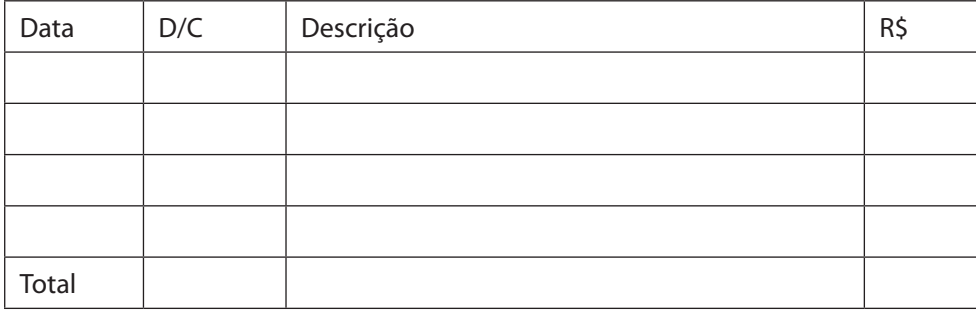

Lançamento 5

No dia 30 de junho, a Bons Ventos pagou ao BNDES a título de pagamento parcial do financiamento recebido a quantia de R\$ 50.000,00.

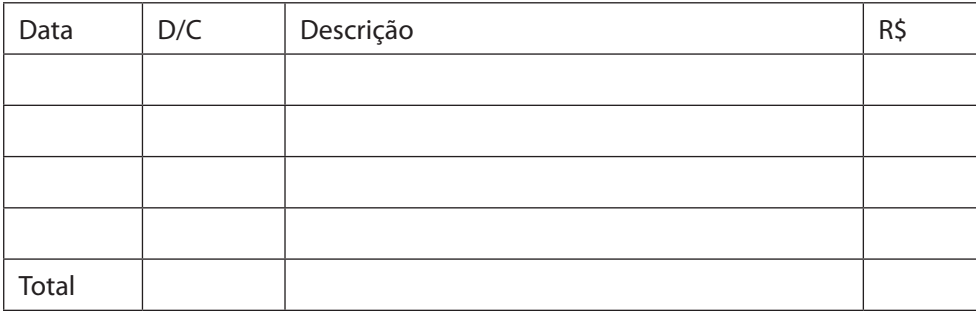

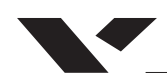

No dia 30 de junho, o sócio José da Silva pegou a quantia de R\$ 50.000,00 da sociedade, a título de empréstimo. Juros de 12% ao ano.

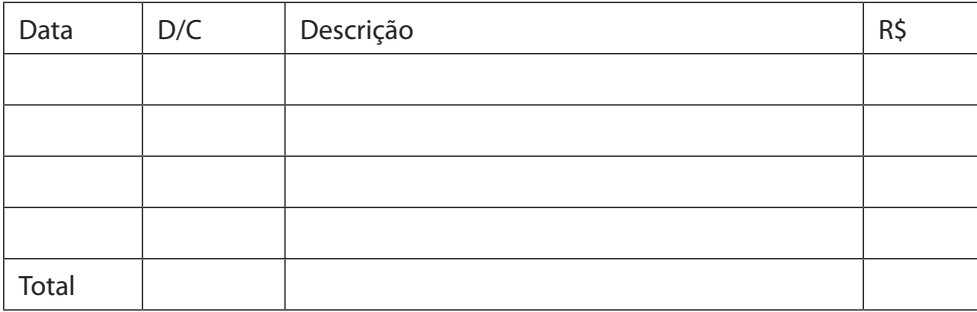

Lançamento 7

Em 30 de agosto, a sociedade vendeu um terço do estoque adquirido, pelo preço de R\$ 100.000,00. Sobre essa receita de venda, há a incidência de ICMS à alíquota de 18%.

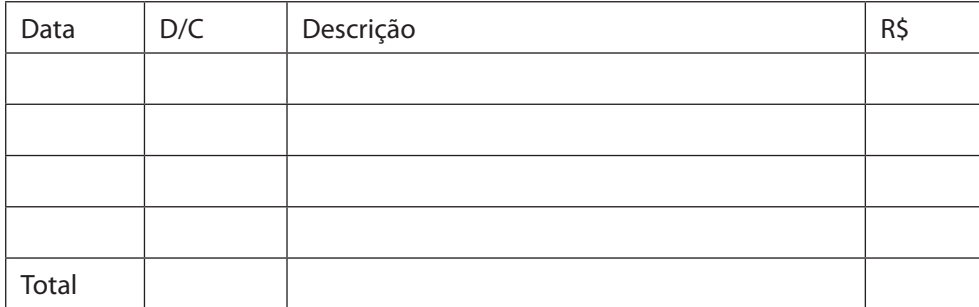

Lançamento 8

Ao final do exercício, a sociedade apropriou um pró-labore em favor do sócio José da Silva no valor de 15 mil.

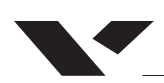

# II – Preenchimento do Livro Razão

# Conta Capital

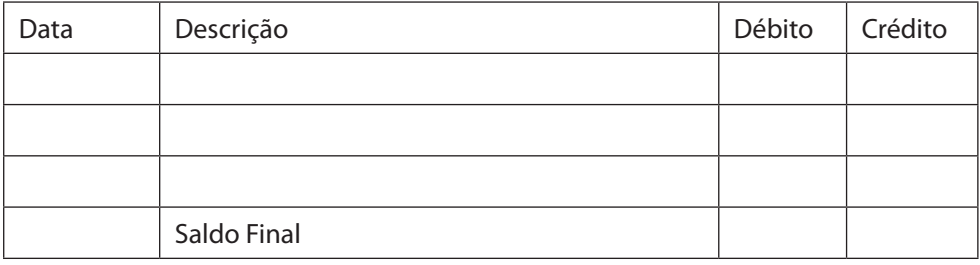

# Conta Capital a Integralizar

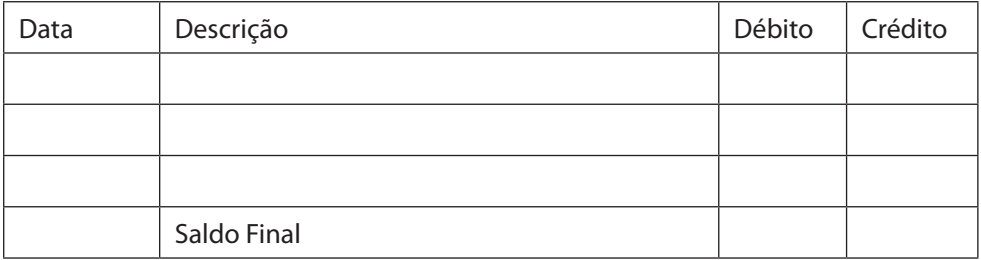

# Conta Bancos

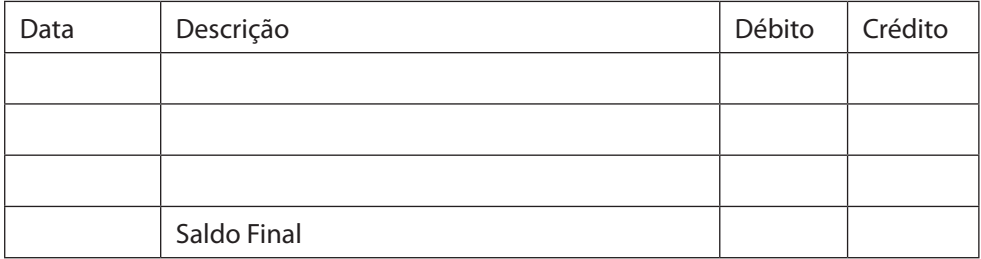

# Conta Imobilizado

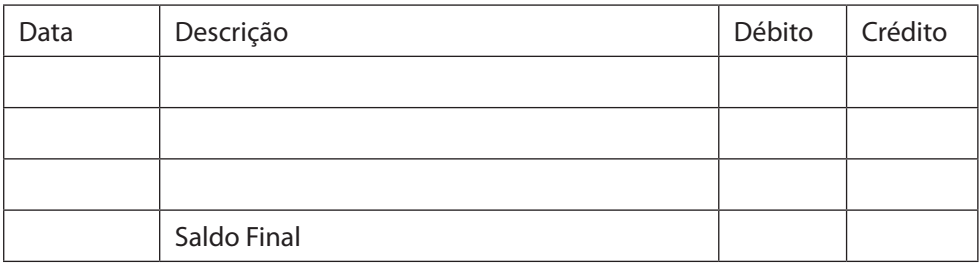

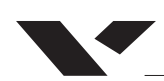

# Conta Financiamento BNDES Circulante

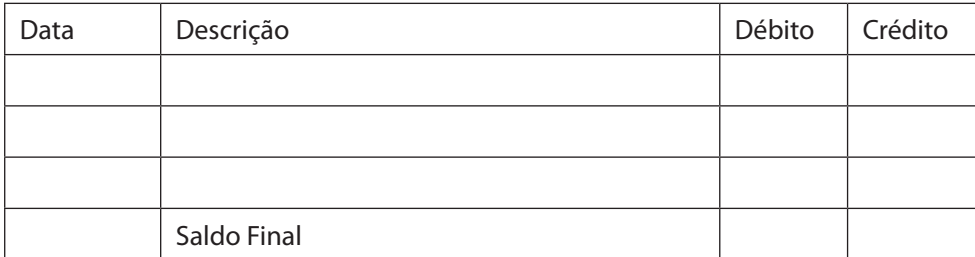

# Conta Financiamento BNDES Não Circulante

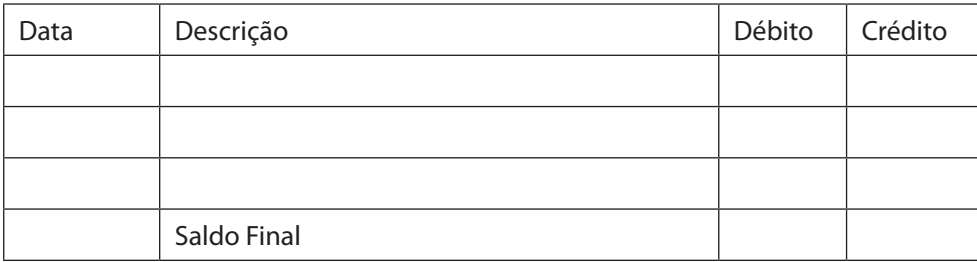

# Conta Estoque

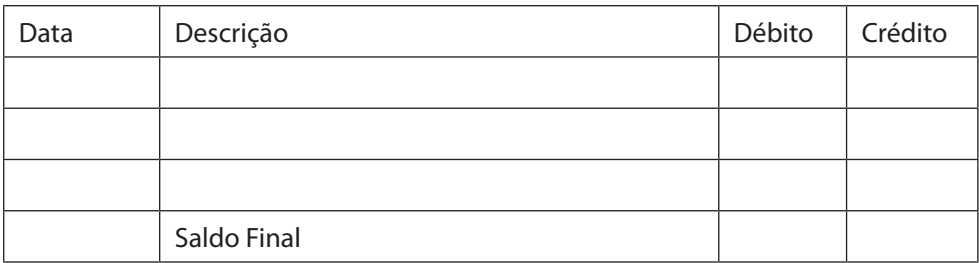

# Conta Valores a Receber (sócio)

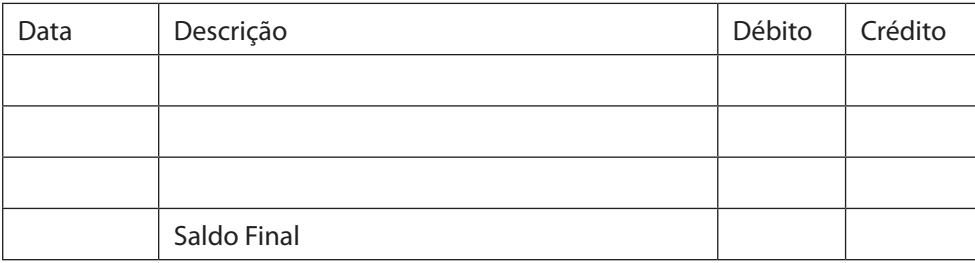

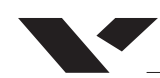

# Conta Receita Bruta

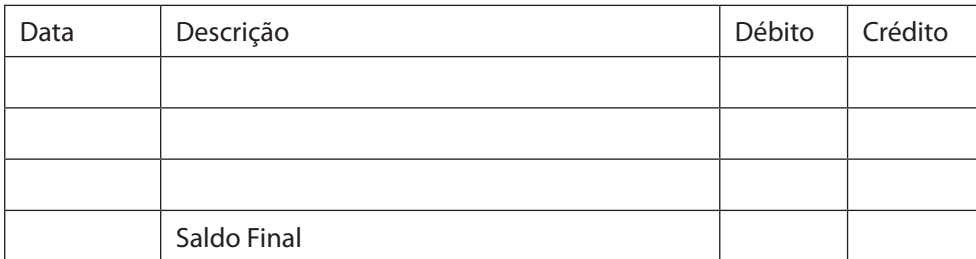

# Custo da Mercadoria Vendida – CMV

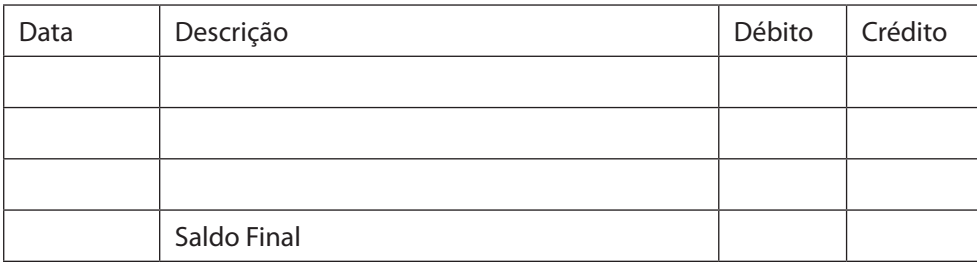

# Conta ICMS sobre Vendas

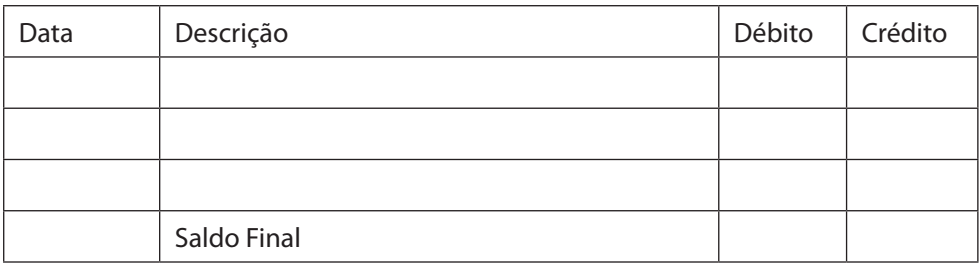

Conta ICMS a Pagar

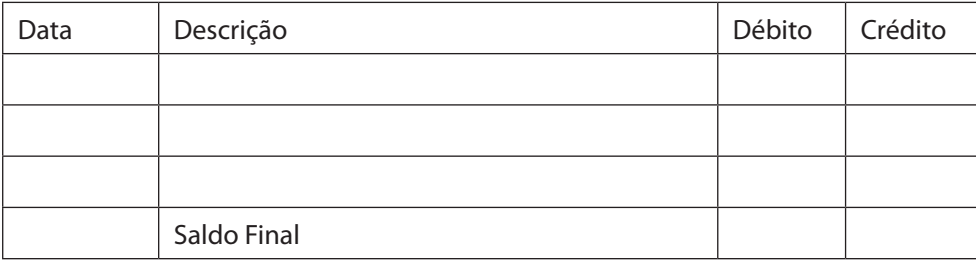

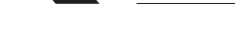

# Conta Pró-labore a pagar

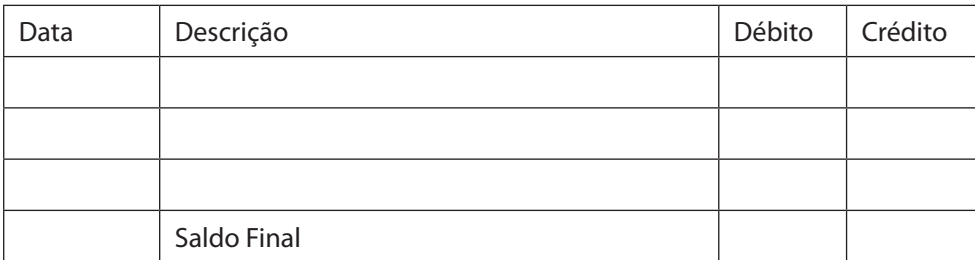

# Conta Receita de Juros

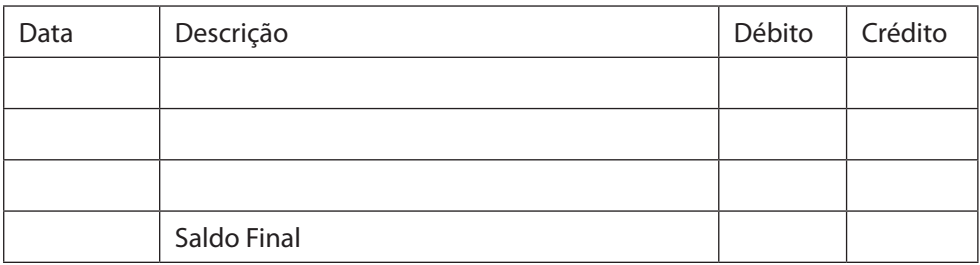

# Conta Despesa de Juros

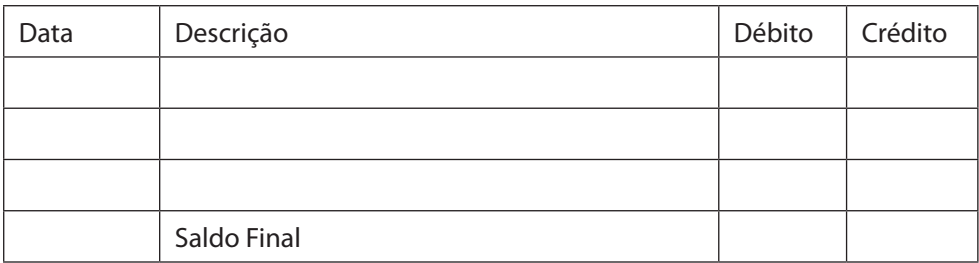

# Conta Despesa de Pró-labore

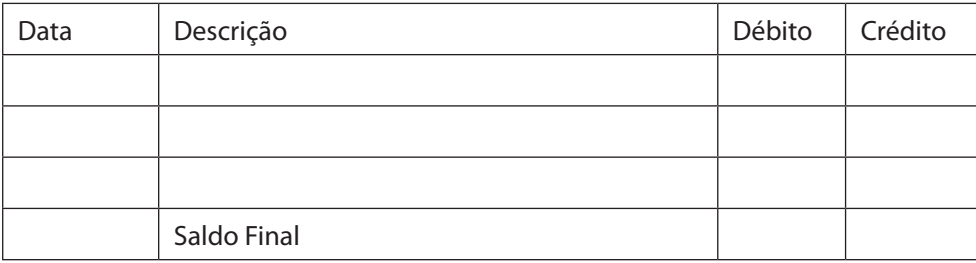

# Provisão IRPJ

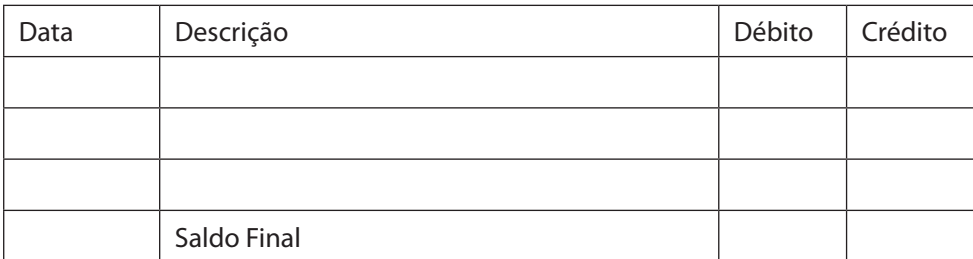

# III – Elaboração do Balanço Patrimonial

O aluno deverá agora elaborar um balanço da sociedade e a Demonstração de Resultados, com base na matriz abaixo:

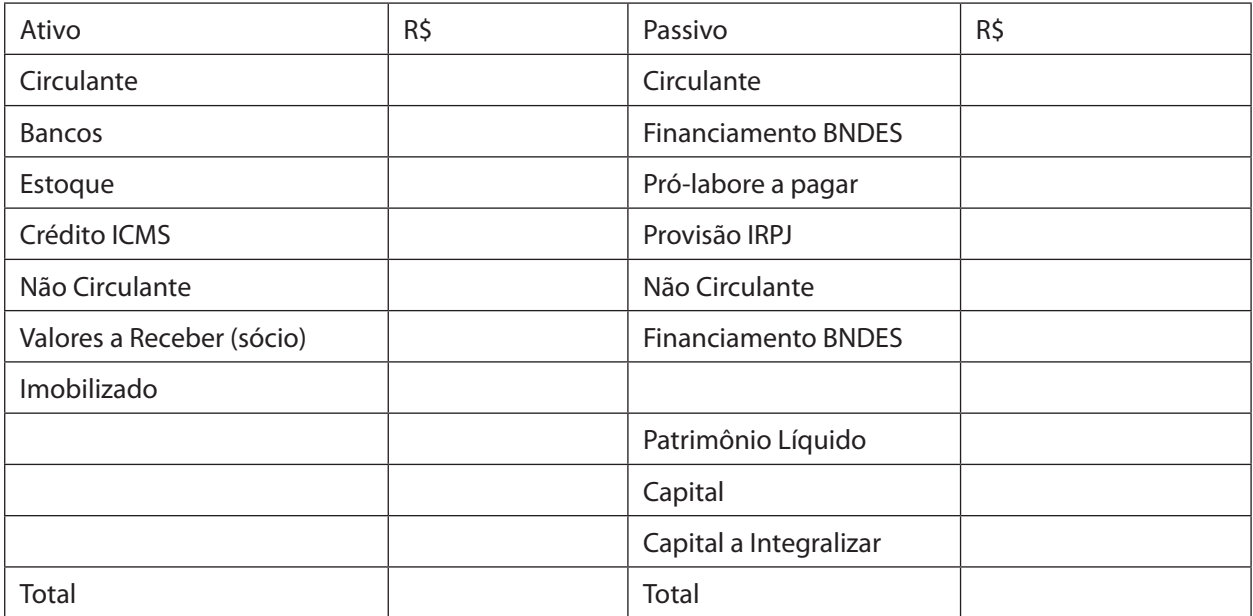

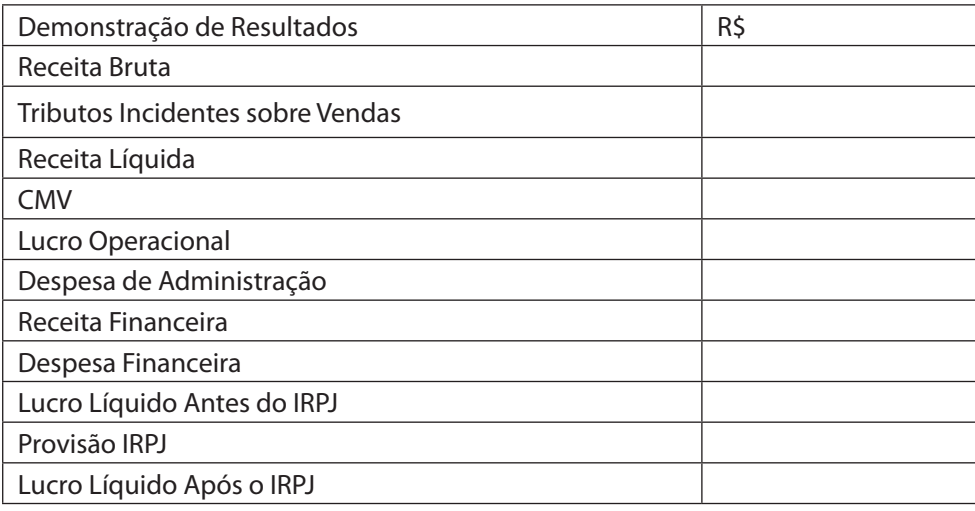

<span id="page-47-0"></span>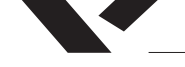

# **MÓDULO 6: ÍNDICES FINANCEIROS**

Os índices financeiros representam uma interpretação de determinadas **contas** dos relatórios contábeis, fazendo parte de uma Análise das Demonstrações Contábeis. Esse conceito, como citado no módulo 1, é uma vertente da contabilidade que busca mensurar o desempenho das organizações, bem como verificar sua momentânea situação financeira

No entanto, apenas uma verificação pautada no avanço temporal pode não ser suficientemente esclarecedora. Por isso, é necessário comparar os índices das empresas com outras de mesmas características (*benchmark)*.

# *GIRO DO ATIVO*

O Giro do Ativo é um dos principais índices financeiros por retornar o nível de rentabilidade dos ativos da empresa. Para tal, o Giro do Ativo relaciona as vendas líquidas do período aos ativos totais da empresa.

GA <sup>=</sup> Vendas líquidas Ativos totais

Com esse índice, podemos ver o quanto cada \$ investido em ativo retorna de vendas líquidas. Quanto maior o índice de giro do ativo, mais eficiente será o uso dos ativos na geração de receitas para a empresa.

### *INDICADORES DE LIQUIDEZ*

*Liquidez Corrente*

Liquidez Corrente (Circulante) = ATIVO CIRCULANTE PASSIVO CIRCULANTE

Relaciona o Ativo Circulante e o Passivo Circulante. O índice de liquidez corrente é aquele que indica o quanto a empresa possui de Caixa + Bens e Direitos Realizáveis no exercício em relação as suas Obrigações.

Através desse índice é possível verificar a capacidade de pagamento da empresa no curto prazo.

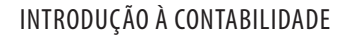

#### *Liquidez Geral*

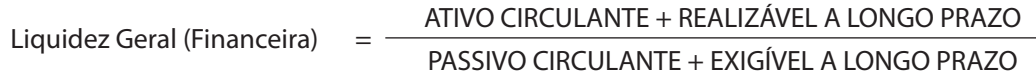

É dado pela relação entre o Ativo Circulante + Realizável a Longo Prazo e o Passivo Circulante + Exigível a Longo Prazo. O índice de liquidez geral indica quanto a empresa possui em dinheiro, bens e direitos realizáveis a curto e a longo prazo, tornando assim possível a verificação das condições da empresa em honrar seus compromissos através de suas disponibilidades sem a utilização do Ativo Permanente, no caso do encerramento de suas atividades.

#### *Liquidez Seca*

$$
Liquidez Seca = \frac{ATIVO CIRCULARTE (-) ESTOQUE}{PASSIVO CIRCULARTE}
$$

O índice de liquidez seca leva em consideração o pressuposto de que o estoque é a parte menos líquida do ativo circulante, ou seja, mais difícil de ser transformado em dinheiro rapidamente. Portanto deve ser desconsiderado no cálculo de liquidez corrente.

*Liquidez Imediata*

Liquidez Imediata (Absoluta)  $=$  DISPONÍVEL (Caixa e Bancos) PASSIVO CIRCULANTE

Esse índice retorna a capacidade imediata da empresa honrar suas obrigações de curto prazo. Relacionando o Disponível com o Passivo Circulante, esse índice tem por objetivo analisar sua capacidade de continuidade.

Apesar de todos os índices retornarem aspectos matemáticos de contas da empresa, sua interpretação é muito arbitrária e deve considerar muitos outros fatores. Um bom critério para avaliação dos índices irá depender do setor e atividade chave da empresa, seu direcionamento estratégico e sua estratégia atual de financiamento. Além disso, deve-se considerar a sensibilidade dessas empresas ao ambiente, aspectos como sazonalidade também podem enviesar uma avaliação desses índices.

# *EXERCÍCIO*

1) Calcular os Indicadores financeiros da empresa XYZ com base no Balanço Patrimonial e DRE abaixo. Explique o que significa cada valor encontrado.

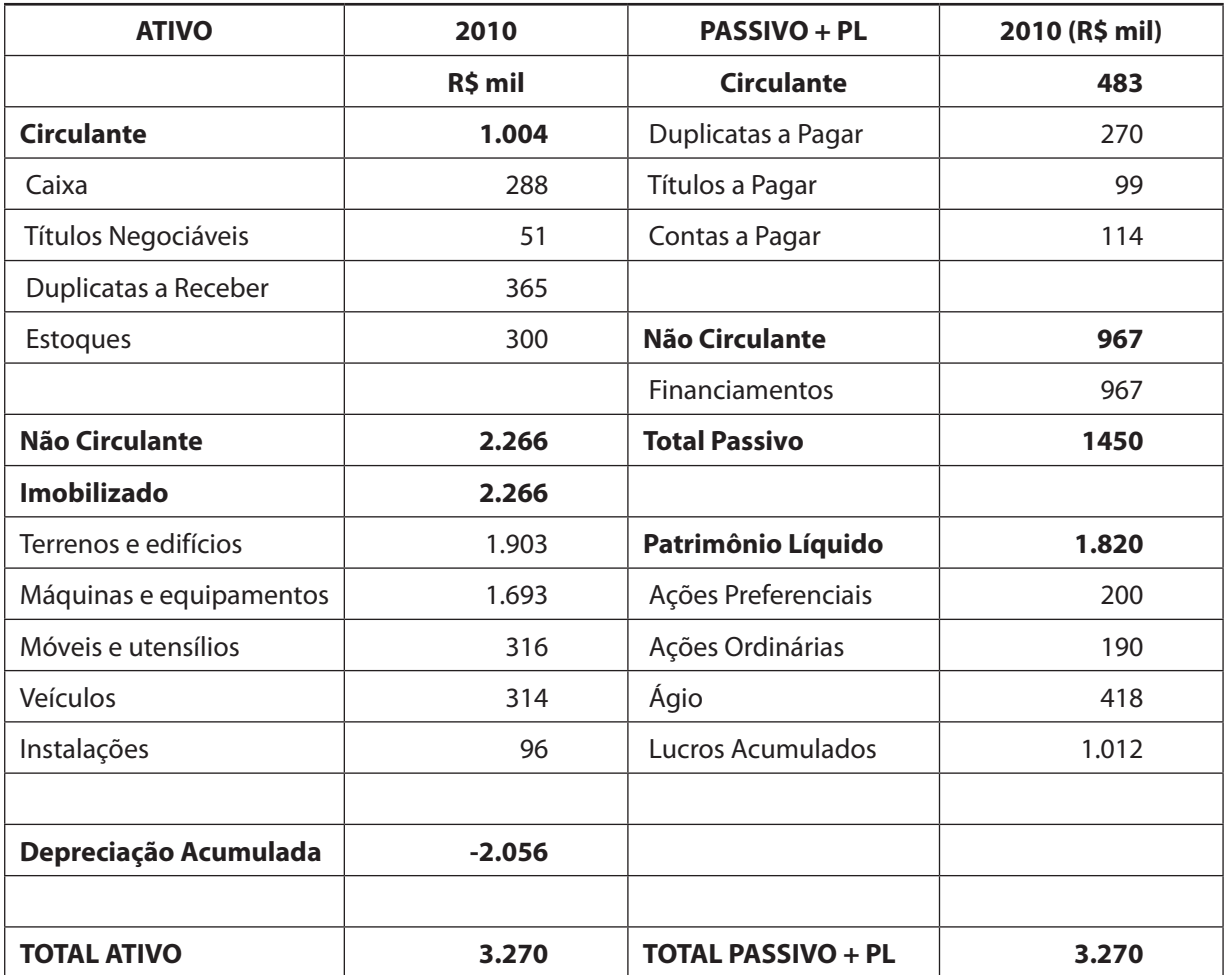

# **DEMONSTRAÇÃO DO RESULTADO DO EXERCÍCIO**

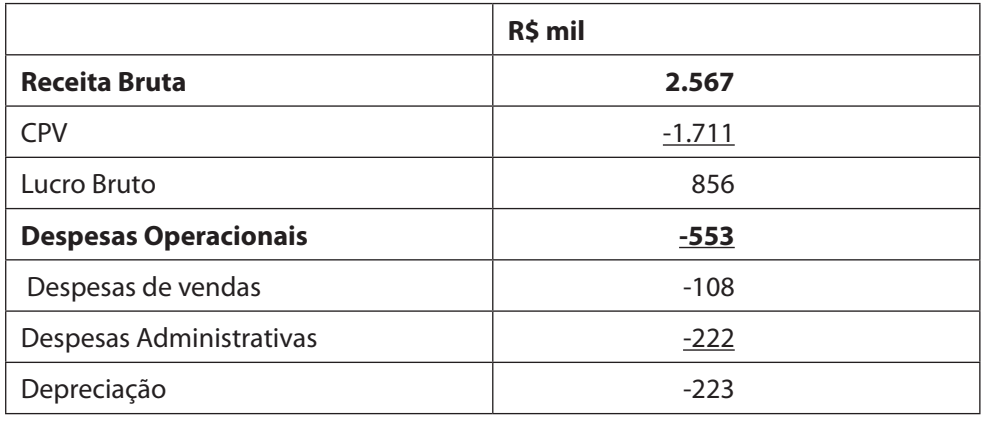

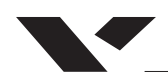

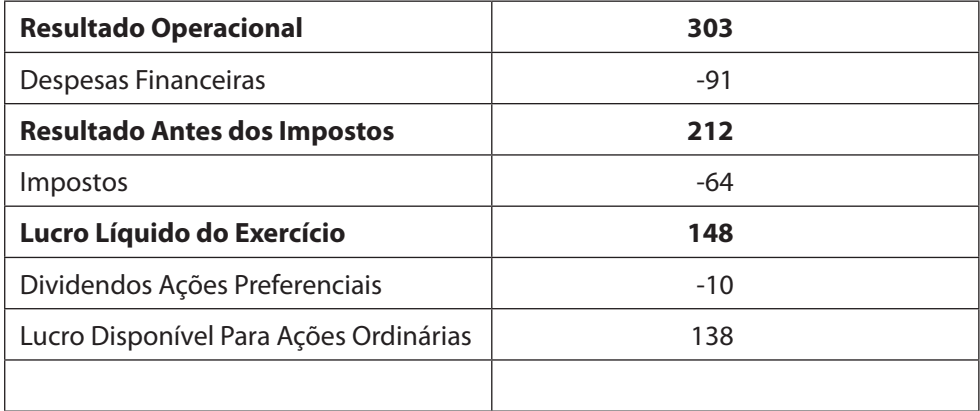

<span id="page-51-0"></span>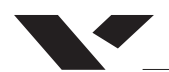

# **ANEXOS:**

# *BP OGX*

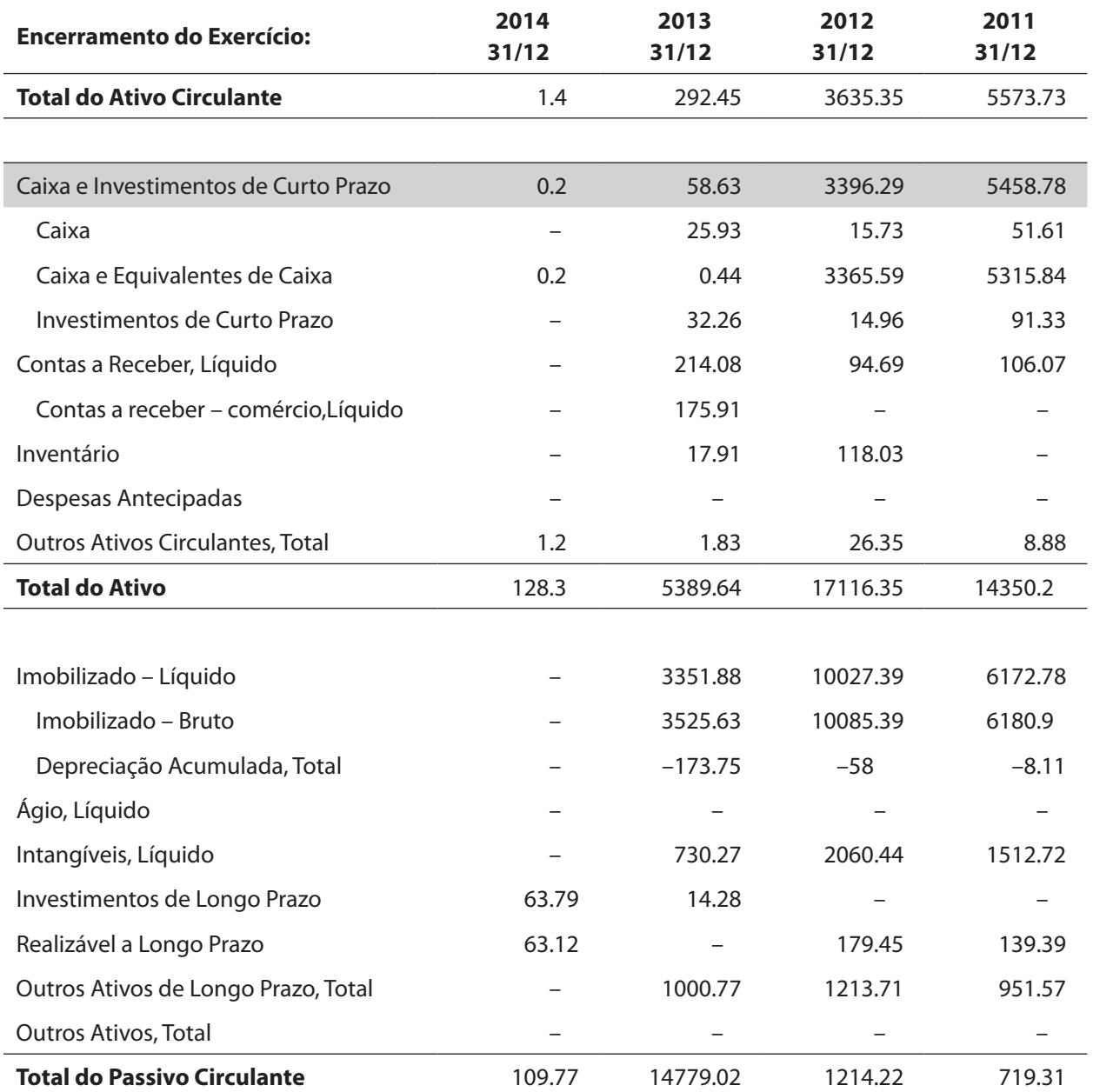

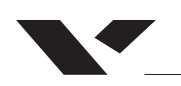

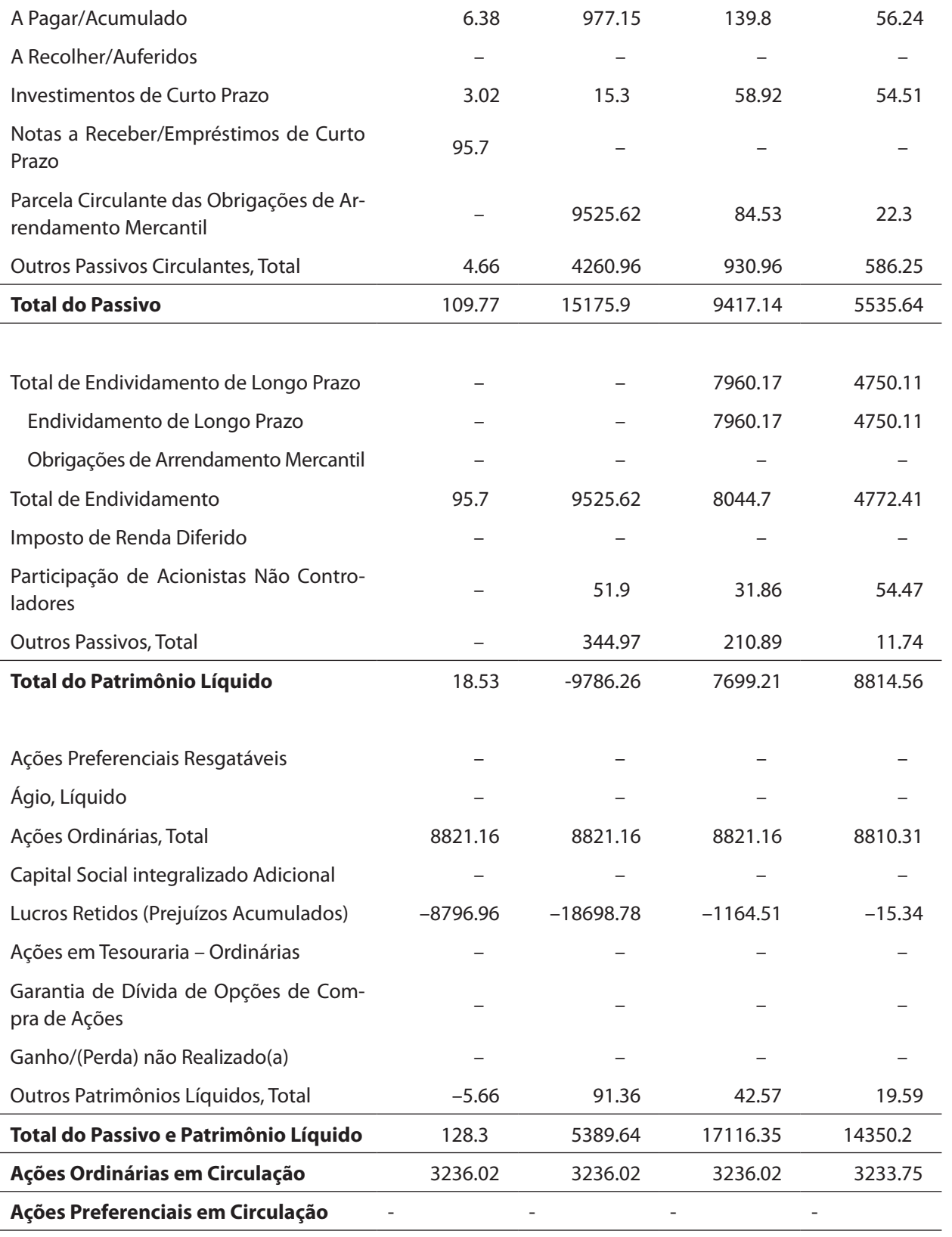

\* Em Milhões de BRL (exceto dados por ação)

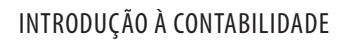

# *DRE OGX*

 $\blacktriangledown$ 

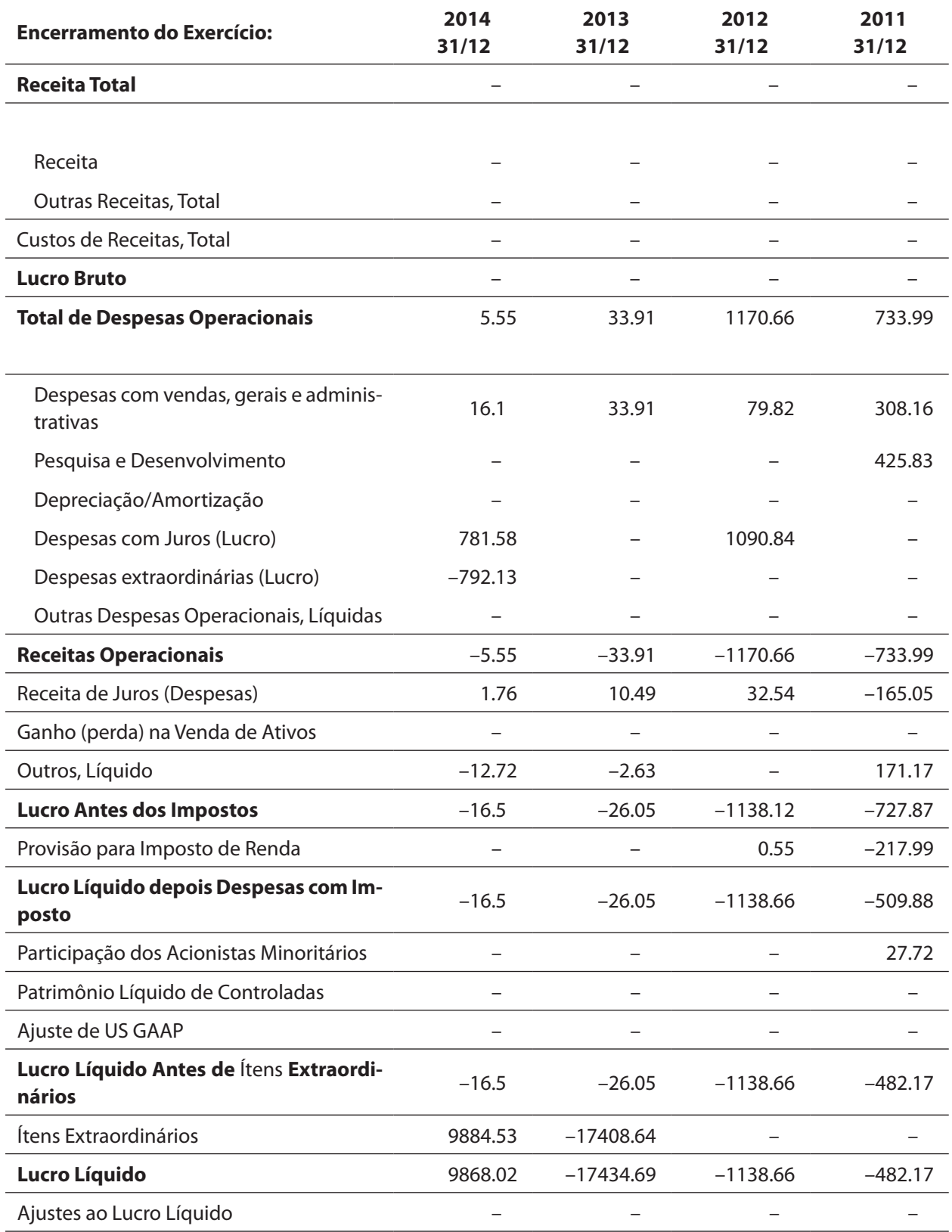

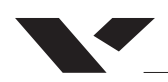

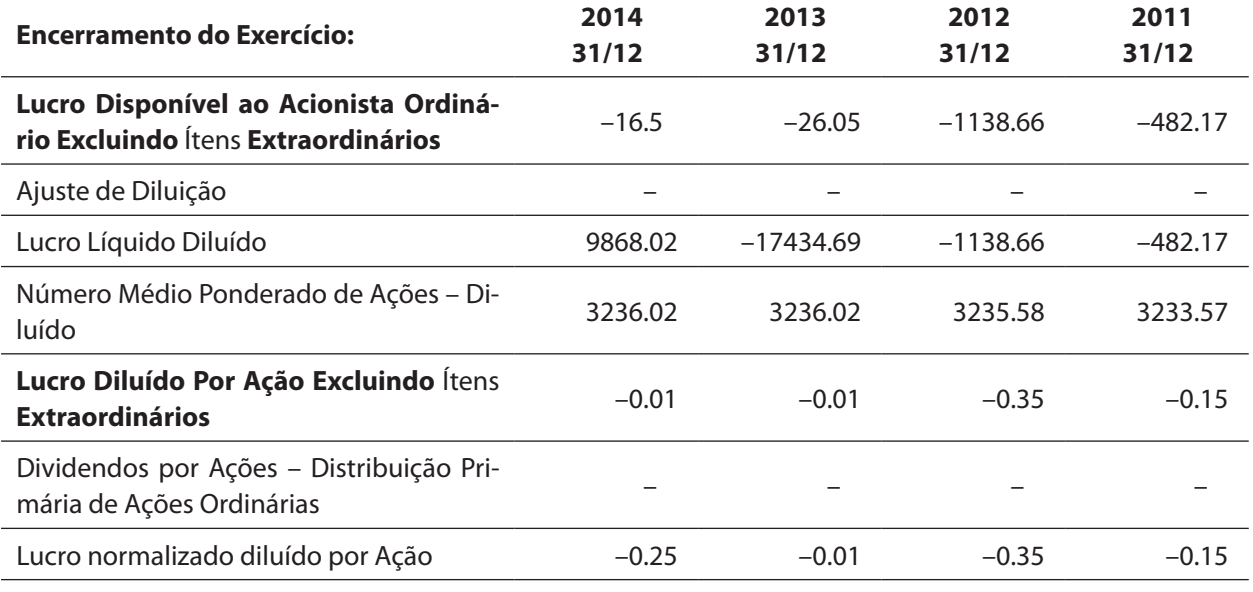

\* Em Milhões de BRL (exceto dados por ação)

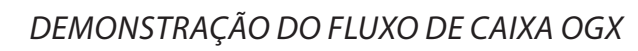

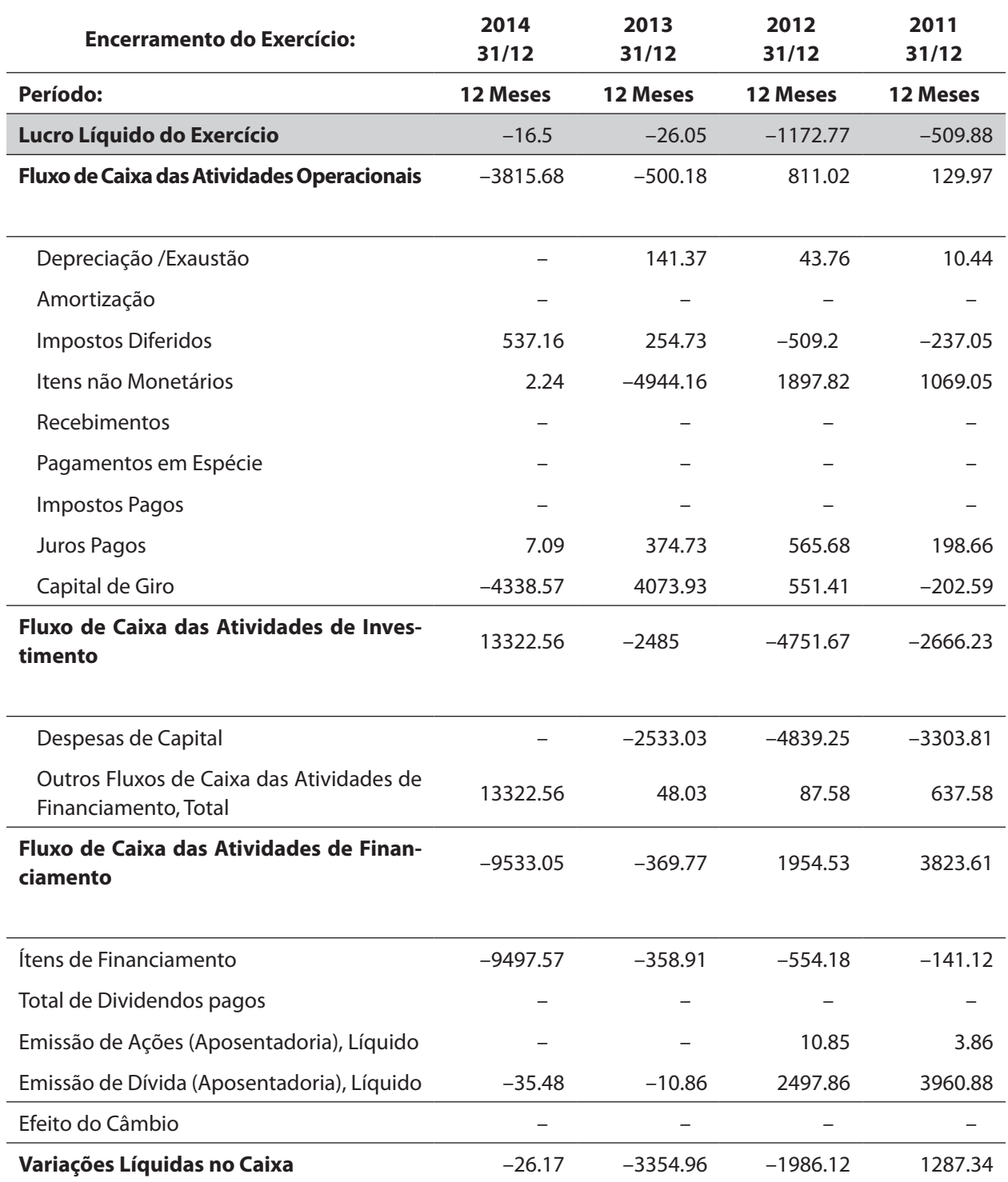

\* Em Milhões de BRL (exceto dados por ação)

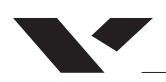

# *BALANÇO PATRIMONIAL PBR*

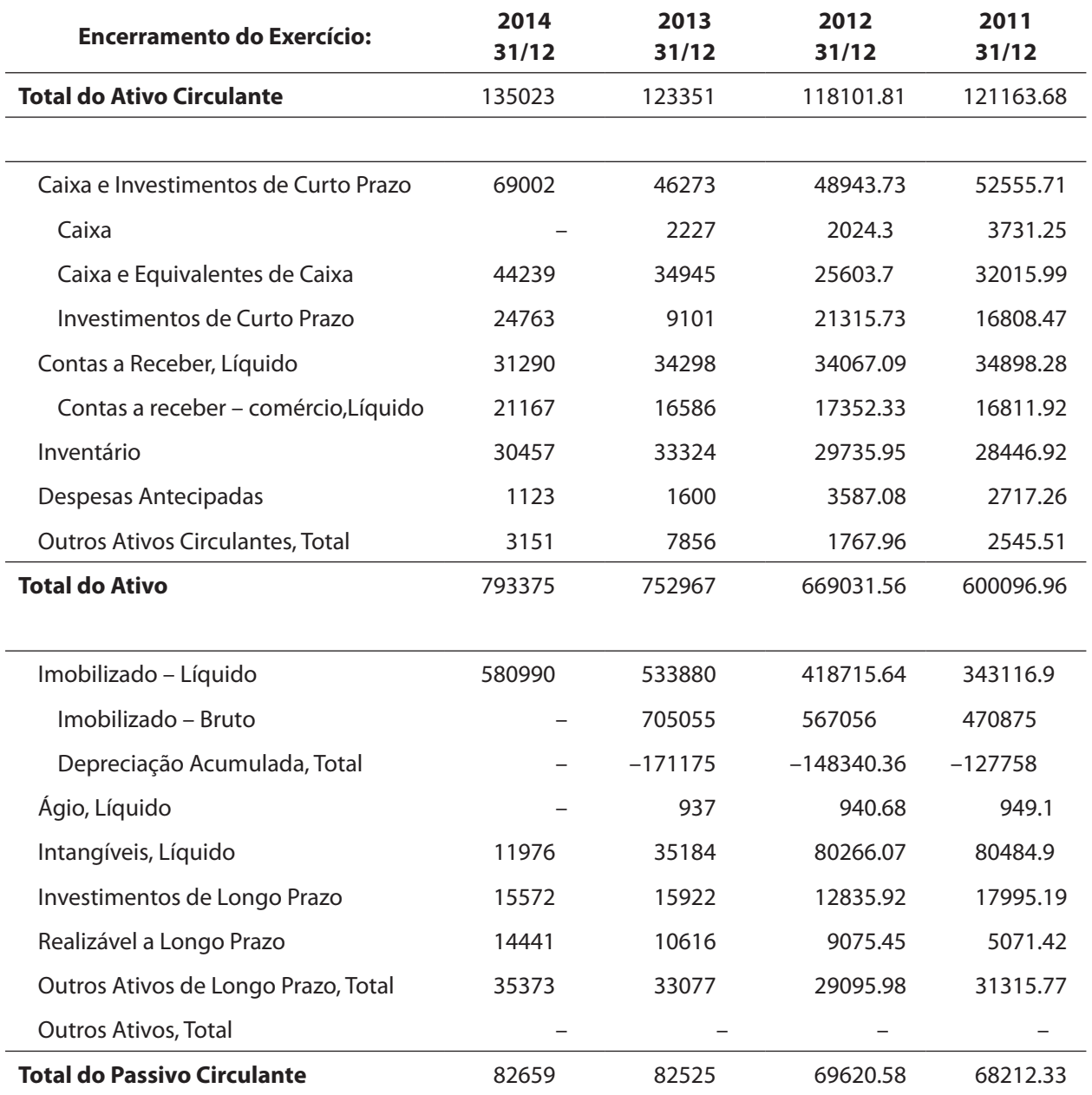

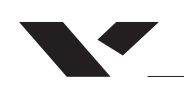

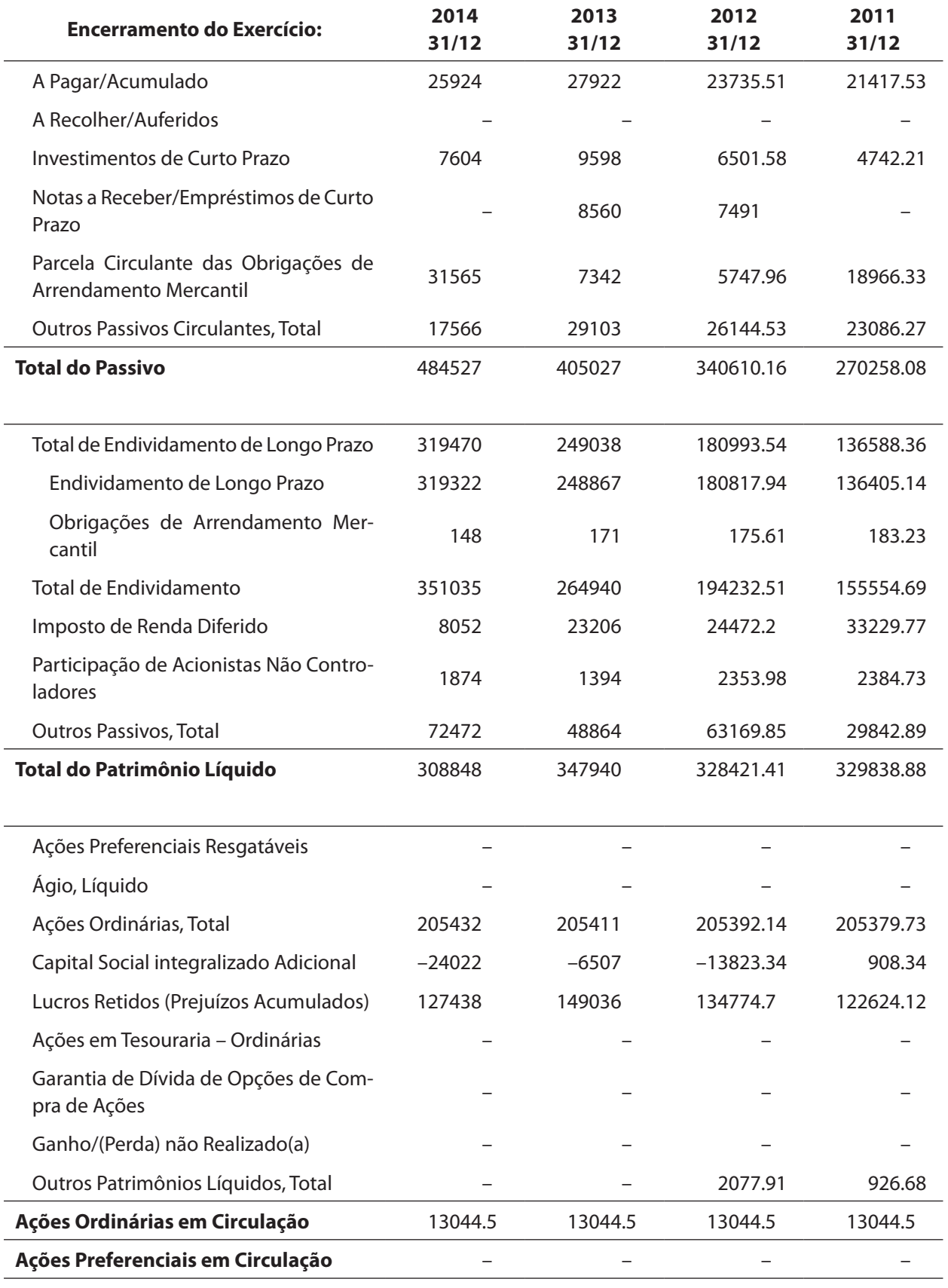

\* Em Milhões de BRL (exceto dados por ação)

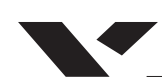

# *DEMONSTRAÇÃO DO FLUXO DE CAIXA PBR*

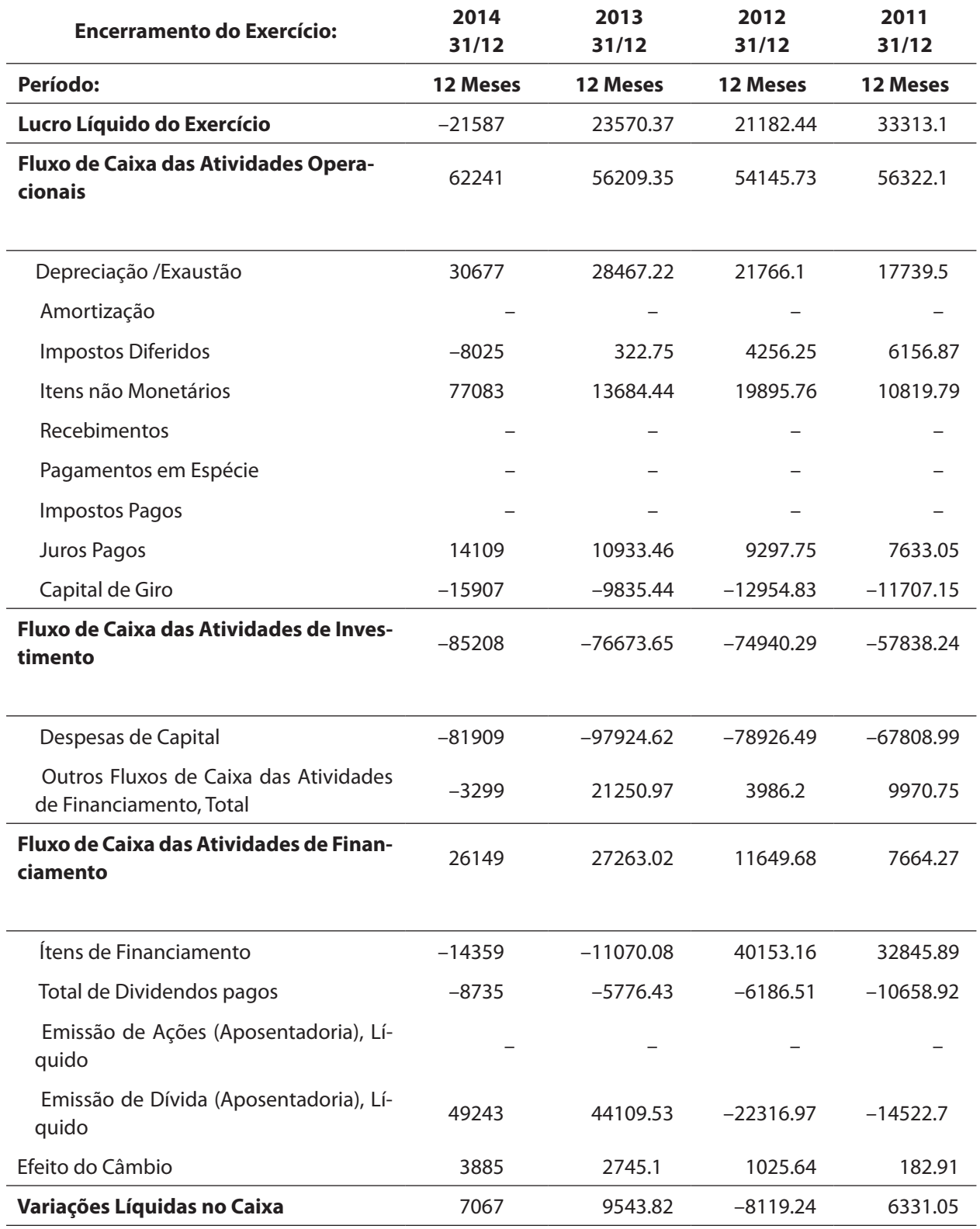

\* Em Milhões de BRL (exceto dados por ação)

# *DRE PBR*

 $\blacktriangledown$ 

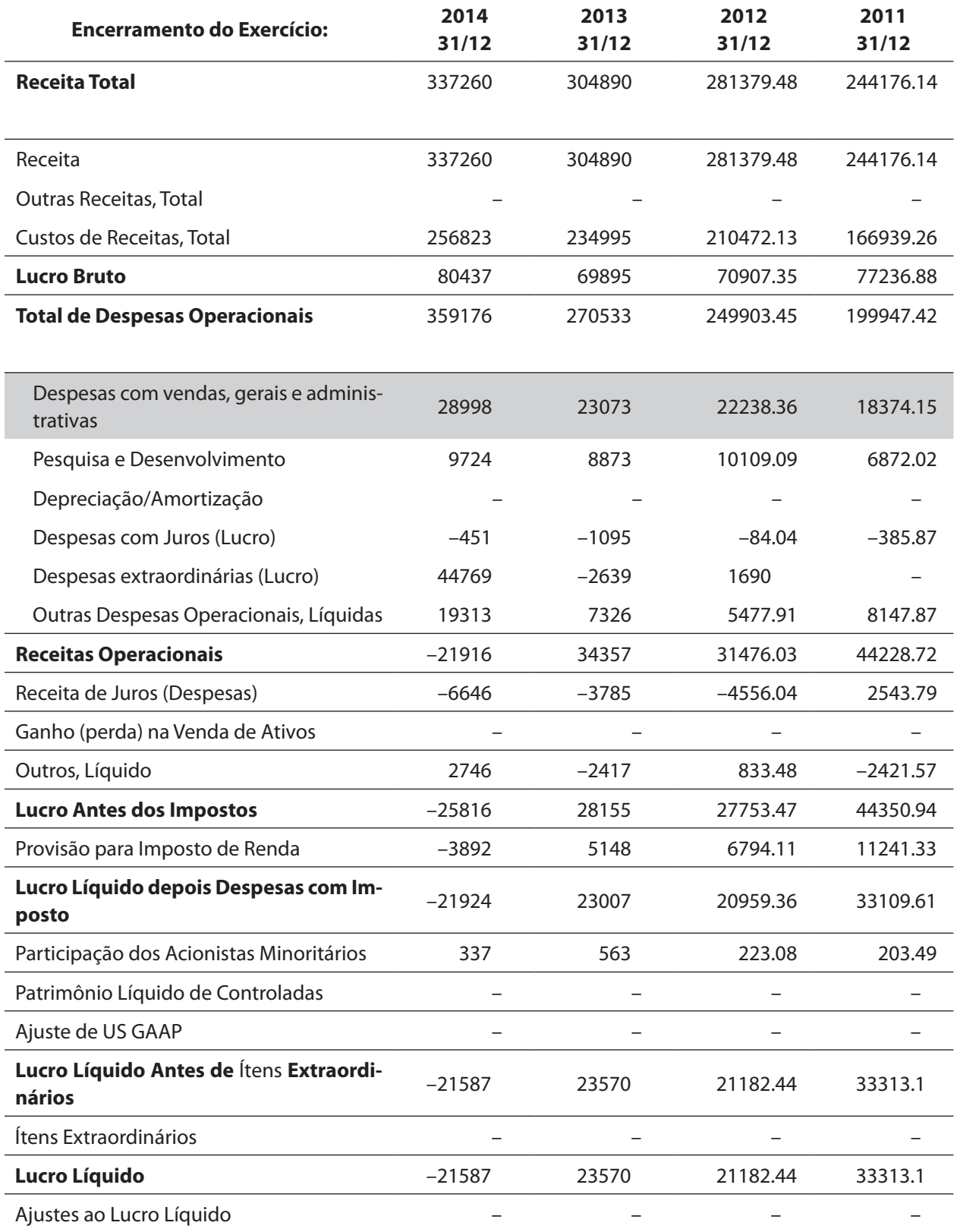

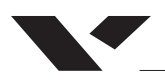

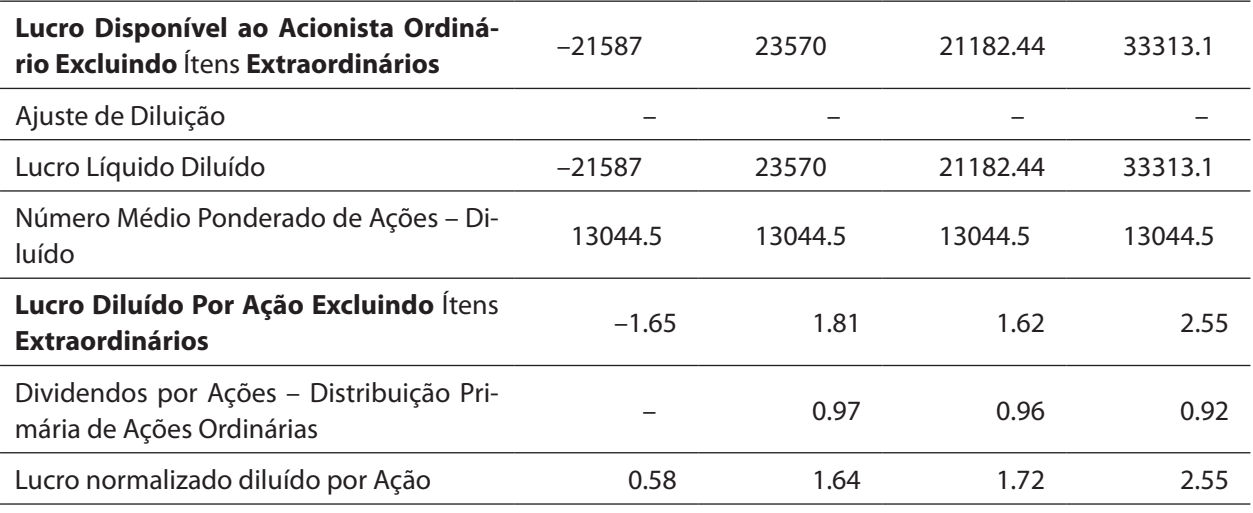

\* Em Milhões de BRL (exceto dados por ação)

#### **IAN MUNIZ**

Ian Muniz é o sócio Coordenador Nacional da Área de Tributário do Veirano Advogados e possui mais de três décadas de experiência profissional na solução de controvérsias tributárias e estruturação de empresas visando a redução da carga tributária. Sua atuação inclui assessoria jurídica a algumas das maiores empresas do mundo no setor de indústria e de recursos naturais em negociações de extrema complexidade na área de tributação.

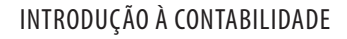

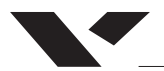

# **FICHA TÉCNICA**

# **Fundação Getulio Vargas**

**Carlos Ivan Simonsen Leal PRESIDENTE**

**FGV DIREITO RIO**

**Joaquim Falcão DIRETOR**

**Sérgio Guerra** VICE-DIRETOR DE ENSINO, PESQUISA E PÓS-GRADUAÇÃO

**Rodrigo Vianna** VICE-DIRETOR ADMINISTRATIVO

**Thiago Bottino do Amaral** COORDENADOR DA GRADUAÇÃO

**Andre Pacheco Mendes** COORDENADOR DO NÚCLEO DE PRÁTICA JURÍDICA – CLÍNICAS

**Cristina Nacif Alves** COORDENADORA DE ENSINO

**Marília Araújo** COORDENADORA EXECUTIVA DA GRADUAÇÃO